### **LIDIANDO CON LAS TECNOLOGÍAS INFORMÁTICAS**

**Gestión Integral del Archivo Técnico de Obra Pública**

**II ENCUENTRO SOBRE CONSERVACIÓN PREVENTIVA DE OBRA PLANA**  Complejo Cultural Parque de España – Rosario (Provincia de Santa Fe) 17 y 18 de Noviembre de 2010

## **BASES DE DATOS:**

- **Acceso**
- **Estadísticas, evaluaciones, proyecciones**
- **Planificación de tareas**

### **TEMAS A TENER EN CUENTA**

- **Elección de software**
- **Migración**
- **Claridad en la definición de las prestaciones**

# **DIGITALIZACIÓN:**

- **Preservación**
- **Acceso**
- **Servicio de reprografía**

### **TEMAS A TENER EN CUENTA**

- **Migración de formatos**
- **Renovación de recursos**
- **Acceso**
- **Almacén digital**

# **Del "depósito de expedientes" al Centro de Documentación**

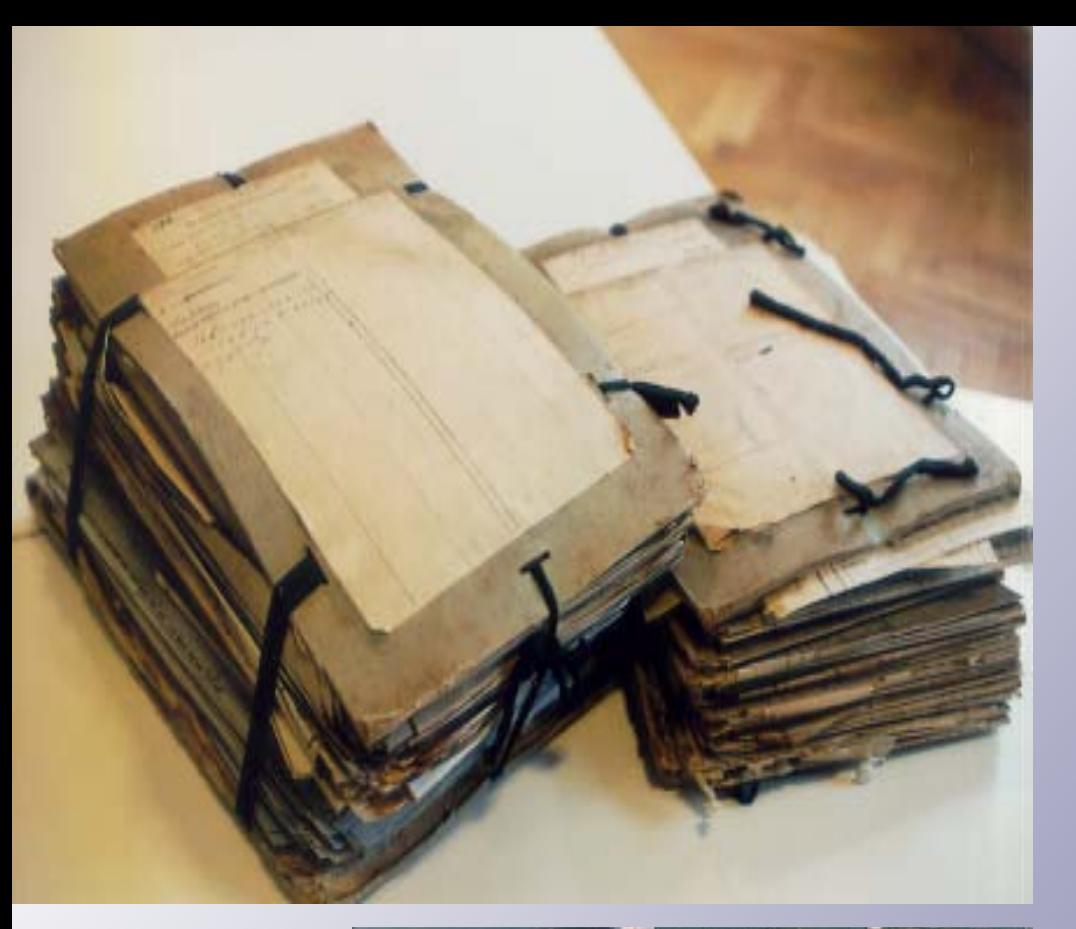

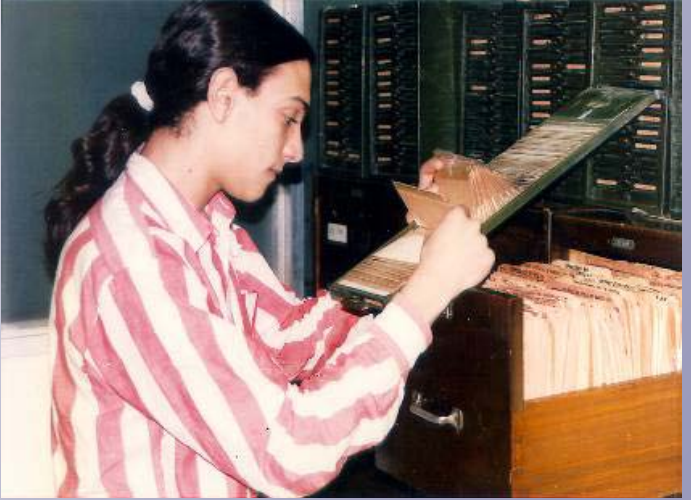

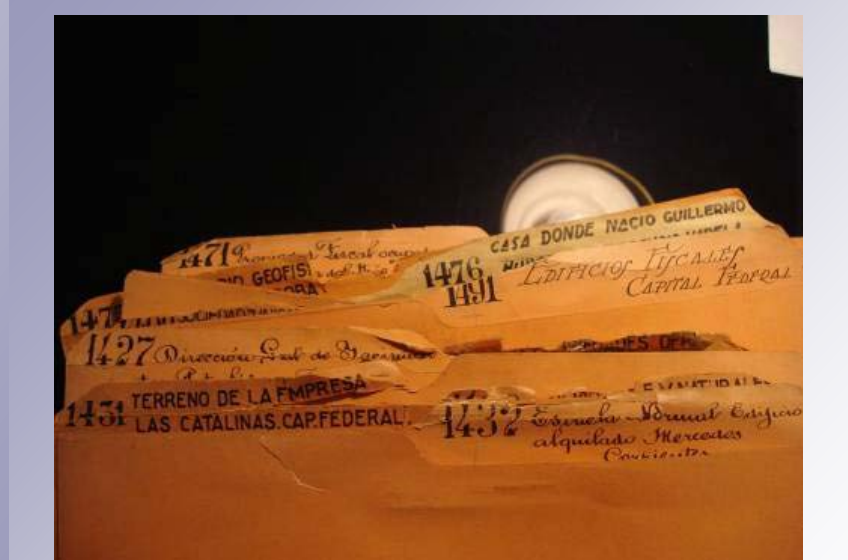

### **Fondos Documentales**

8.500 obras

300.000 planos

100.000 documentos fotográficos

**Periodo documentado: finales de sXIX hasta finales de los '80 del s XX**

#### **FERROCARRILES**

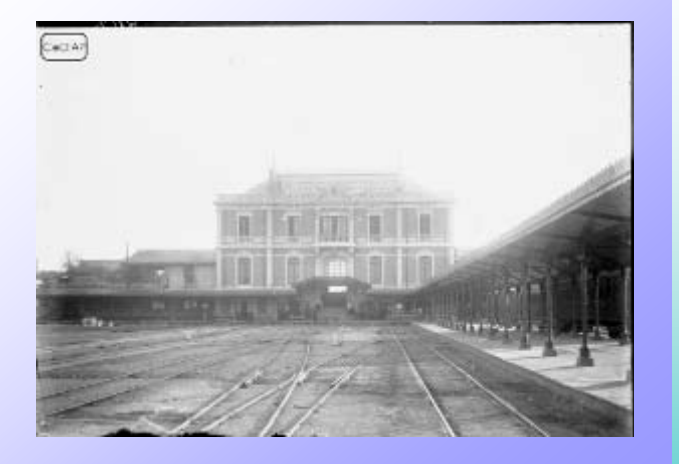

#### **ARQUITECTURA PUBLICA**

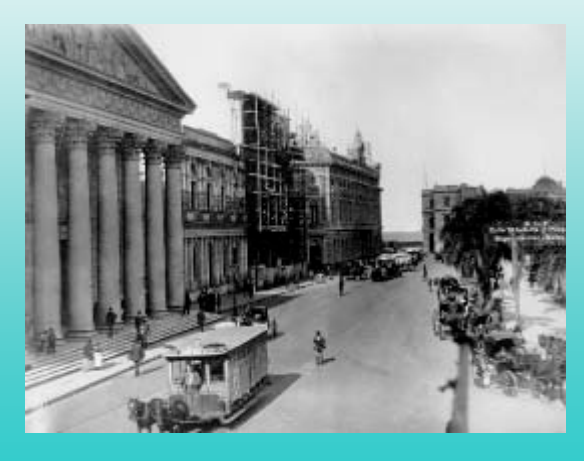

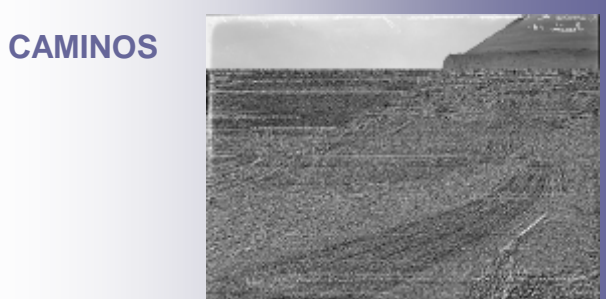

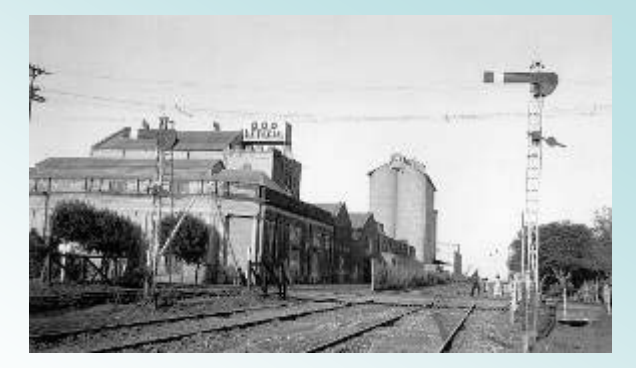

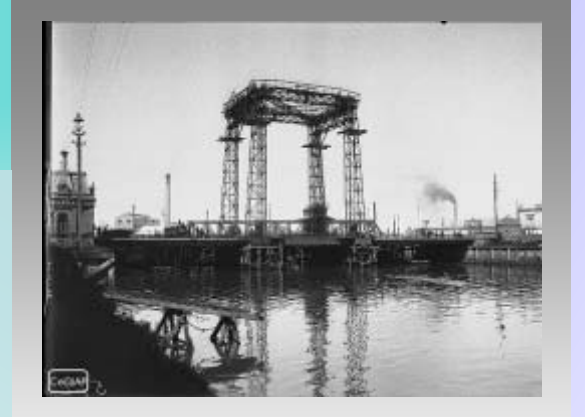

**PUENTES**

#### **PUERTOS**

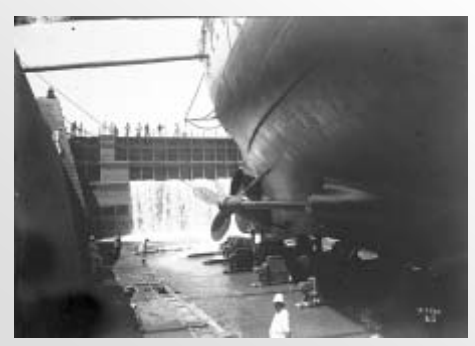

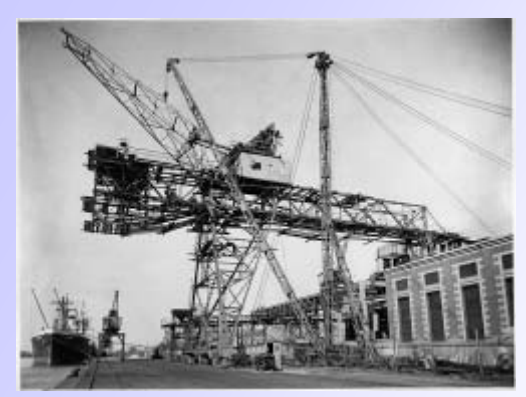

**ARCHIVO HISTORICO DE ELECTRICIDAD**

**SILOS**

## **Guarda**

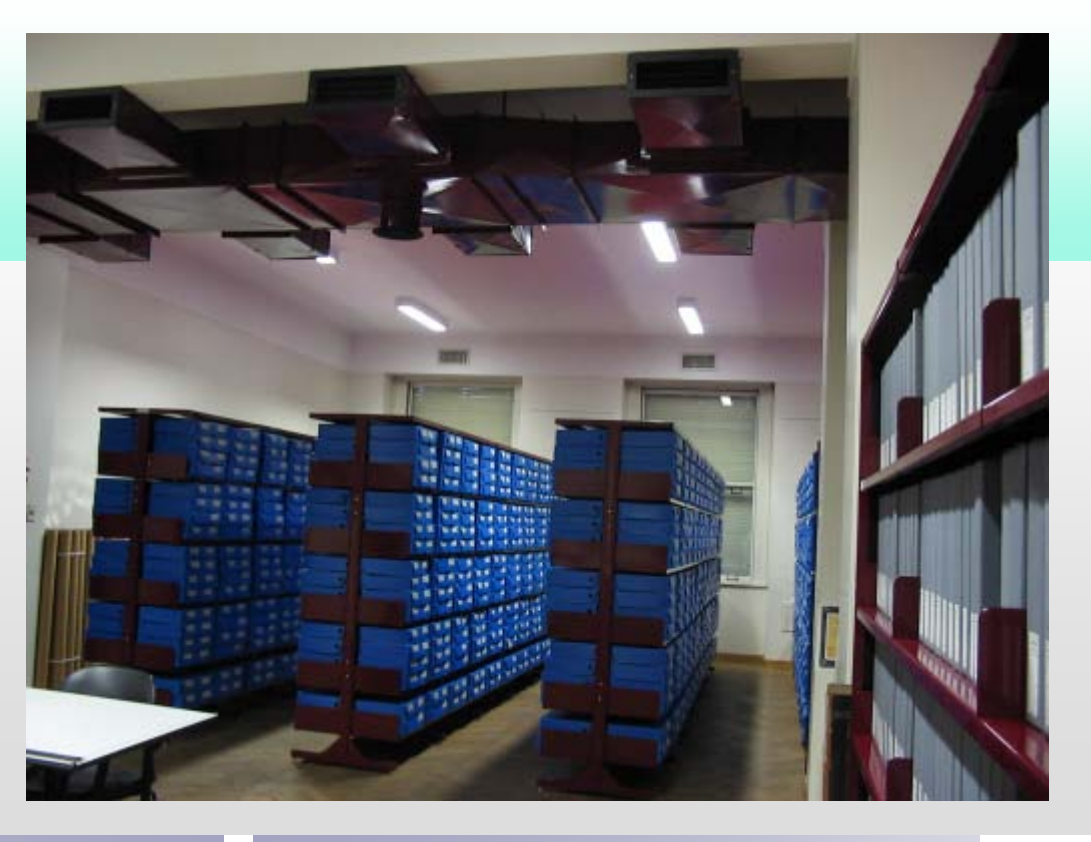

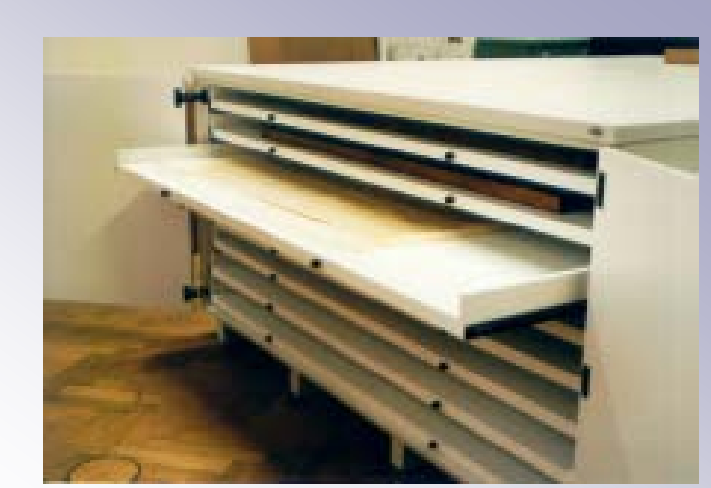

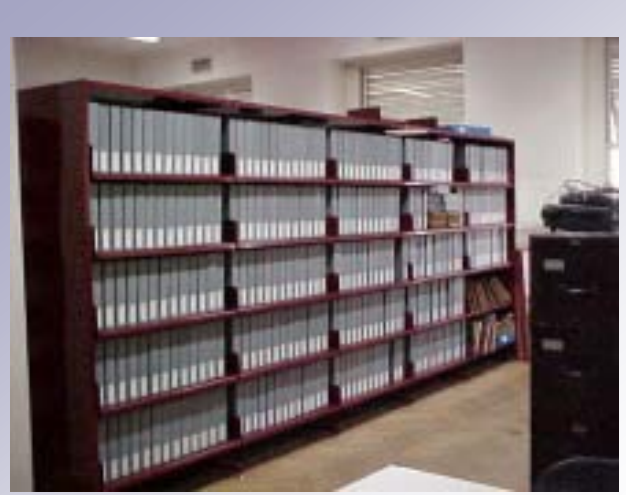

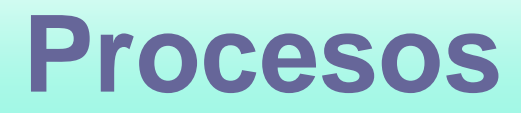

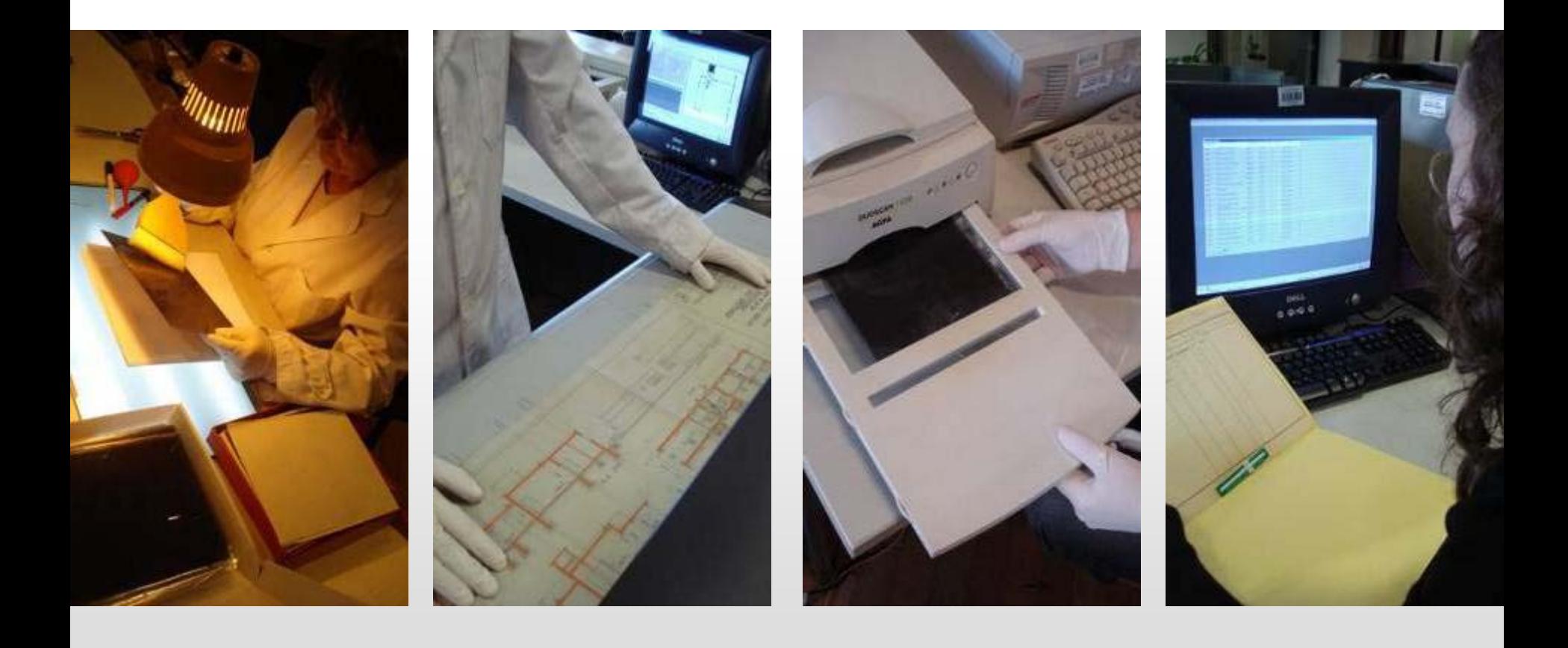

### **Acceso**

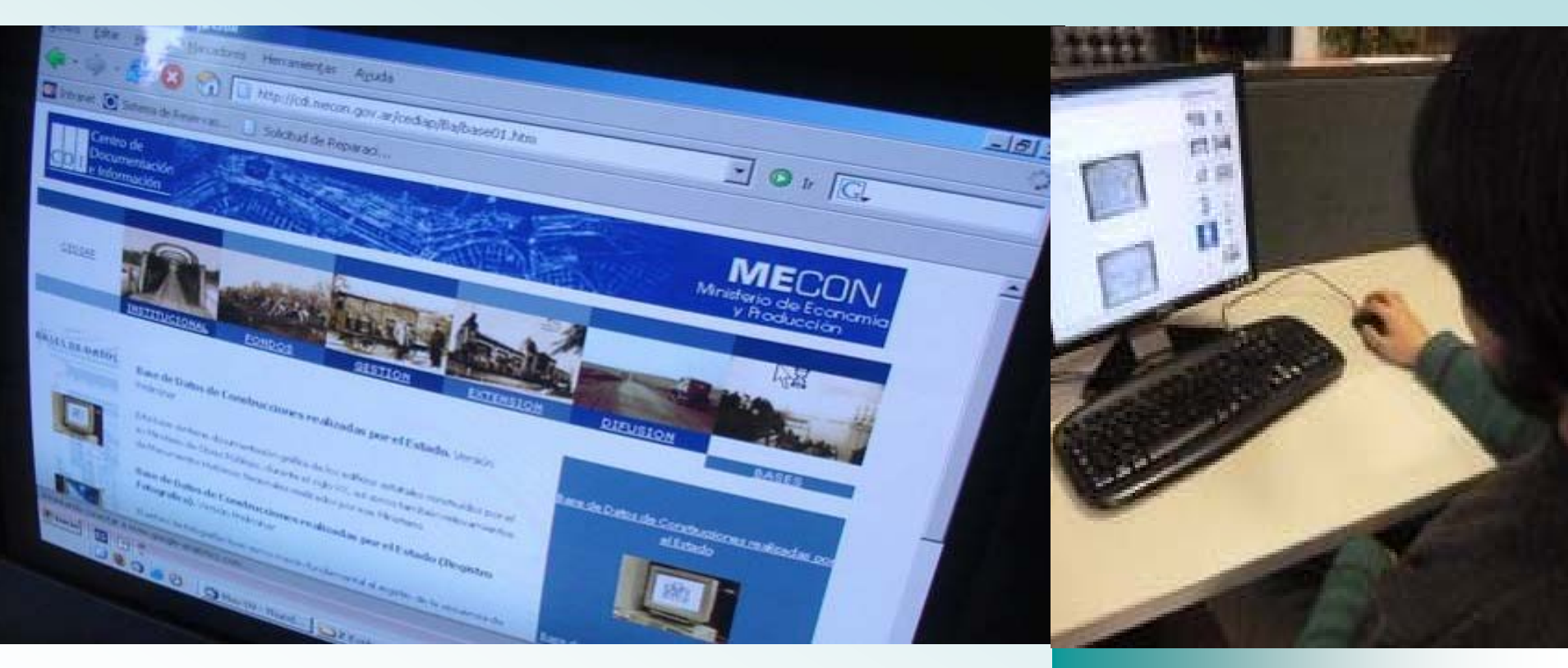

#### **www.cdi.mecon.gov.ar/cediap**

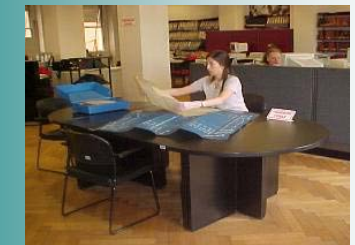

## **Servicio de reprografía y Asistencia Técnica**

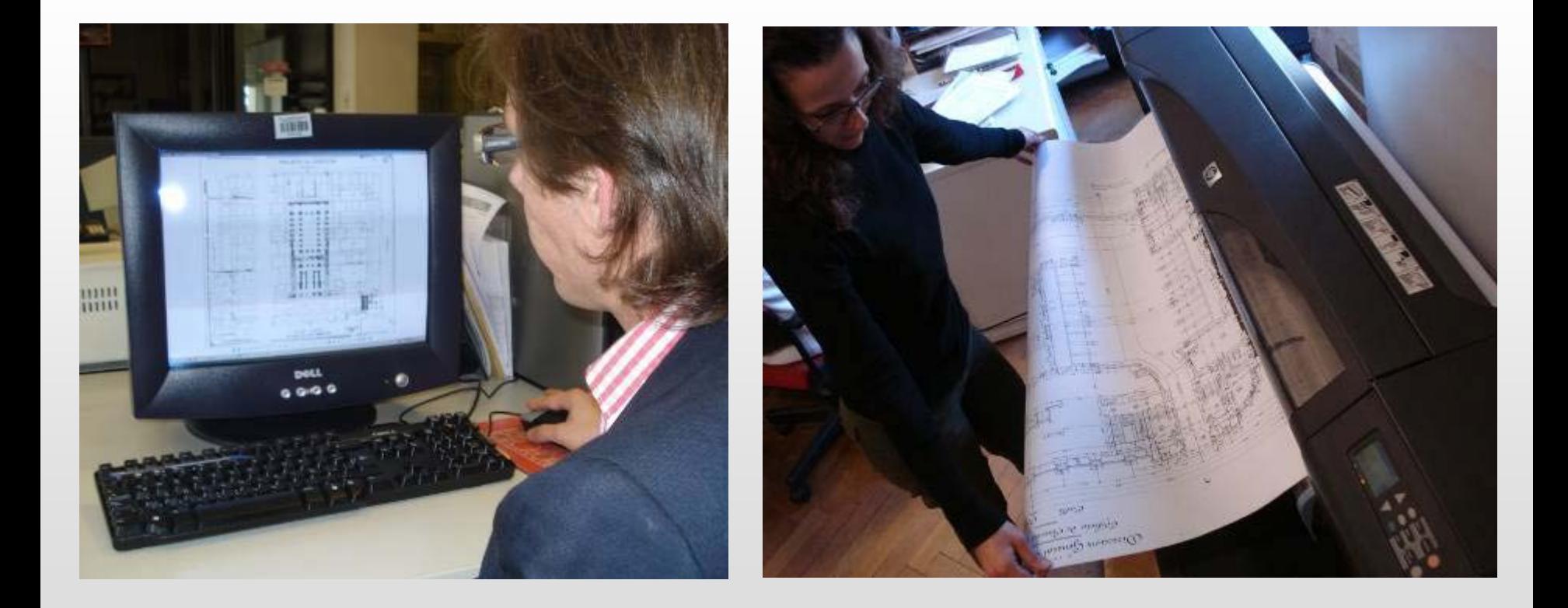

# **Difusión**

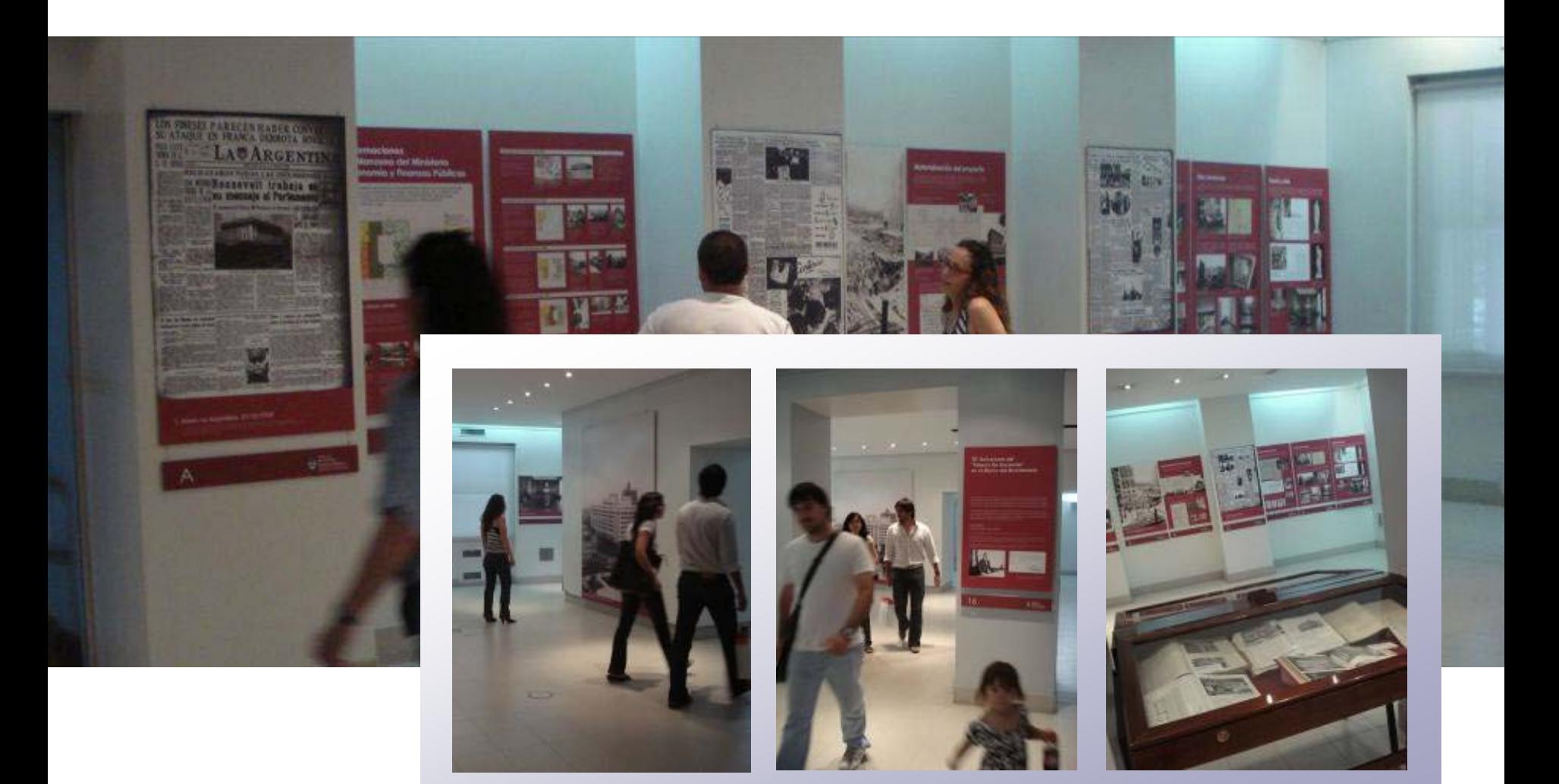

## **Integración**

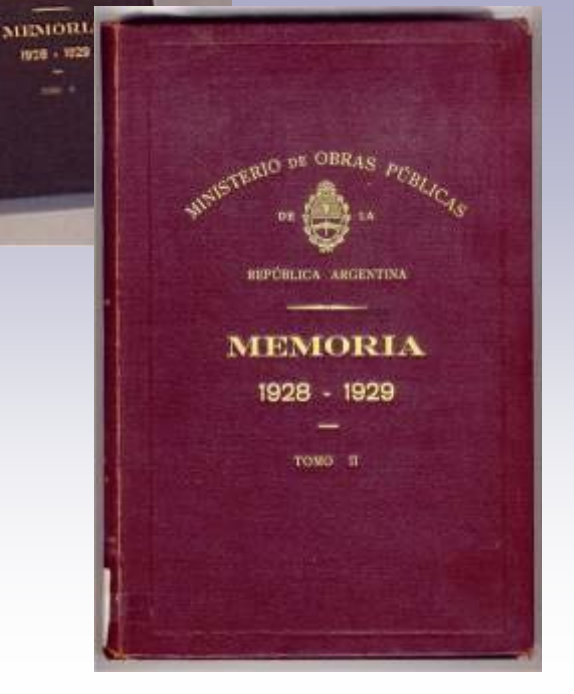

#### COLEGIO NACIONAL DE CATAMARCA

Por indicación del Rector del establecimiento, el Ministerio de Justicia e Instrucción Pública recabó la confección de un provecto de reparos del antiguo edificio y la construcción de un salón de actos públicos, a ejecutarse con fondos de la Ley 8573.

El proyecto preparado por la Dirección General de Arquitectura así como su presupuesto de \$ 77.227.73. fueron aprobados por Decreto de Agosto 16 de 1913.

Efectuada la licitación, se adjudicó la construcción a la empresa A. Margheritis por la suma de \$ 60.100,90 m/n. El contrato respectivo fué aprobado con fecha 27 de Abril de 1014.

Posteriormente el Ministerio de Justicia e Instrucción Pública, solicitó la ampliación del salón de actos, adjudicandose su ejecución por Decreto de Agosto 7 de 1914, al mismo empresario, como continuación de su contrato, por la suma de \$ 3.661,39.

Las obras se prosiguen regularmente, debiendo terminarse en el mes de Junio del corriente año.

Actualmente se está estudiando un provecto de demolición y reconstrucción de la habitación del portero por encontrarse en peligro de derrumbarse, como también otras varias obras de ampliación de los reparos.

# **Planos / Fotografías**

- **TIPOS DE DOCUMENTOS**
- **USOS DE LA INFORMACION**
- **CARACTERISTICAS DE LOS SOPORTES**
- **VALORACION**

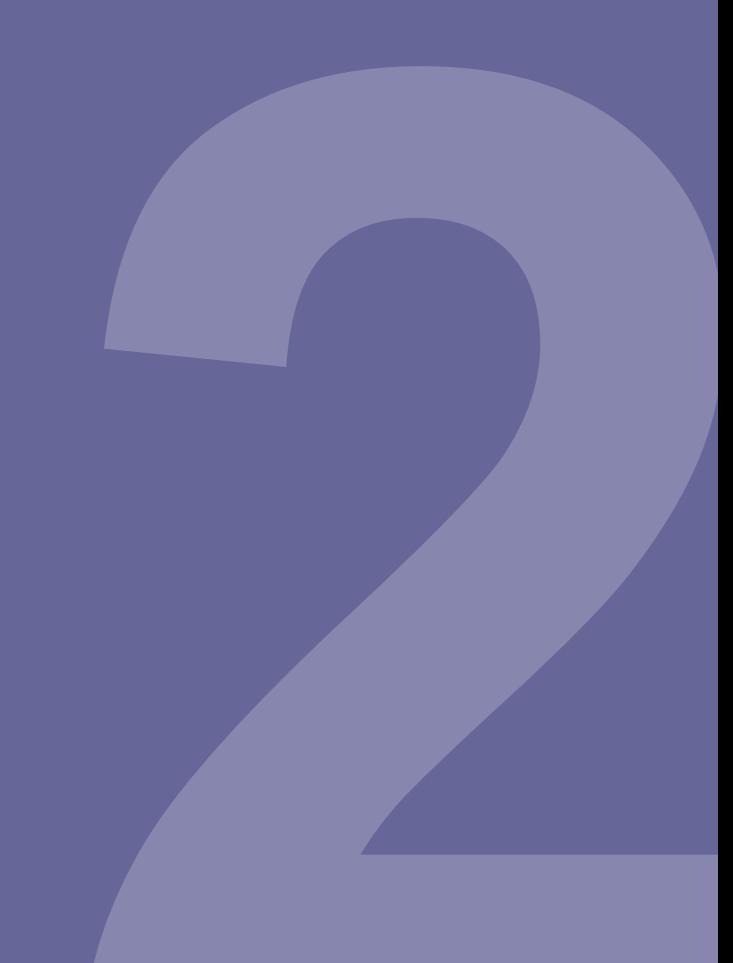

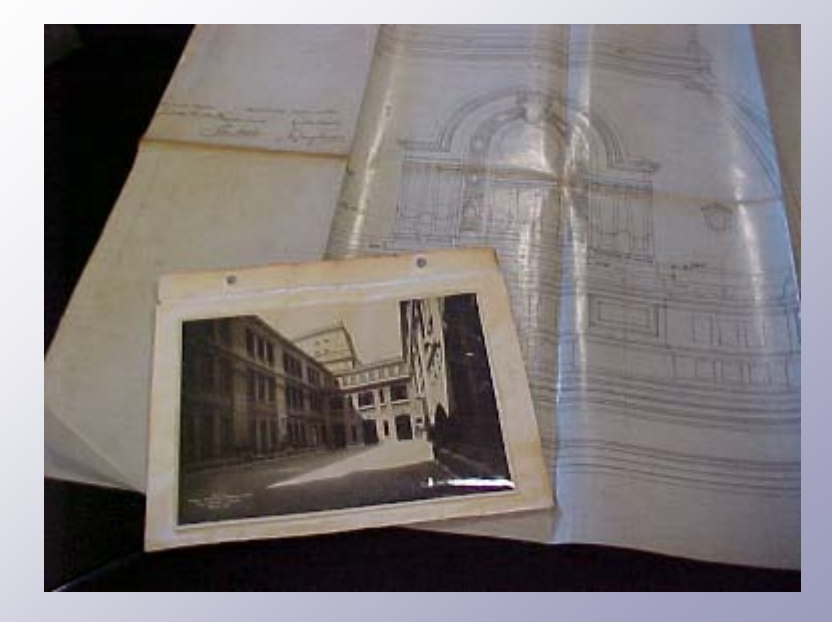

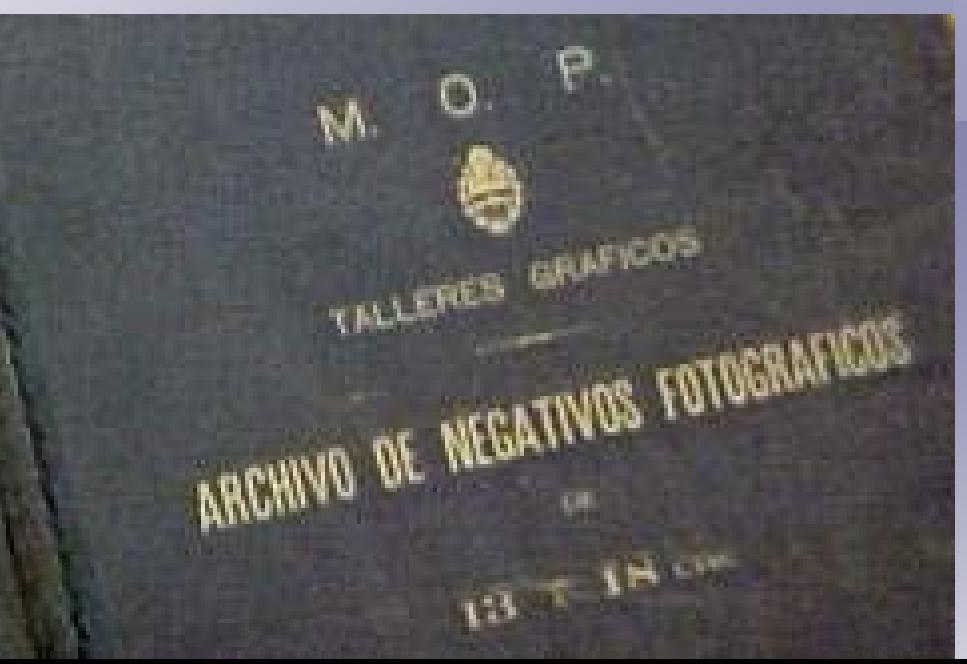

# **Tipos de Documentos**

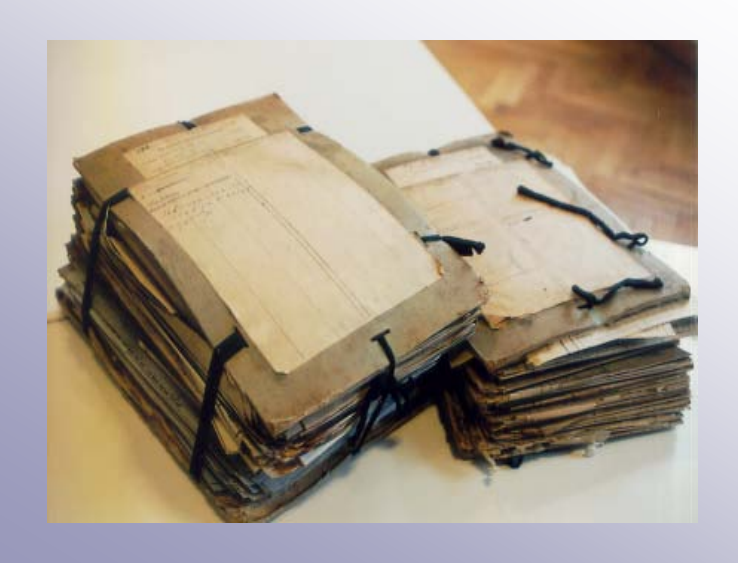

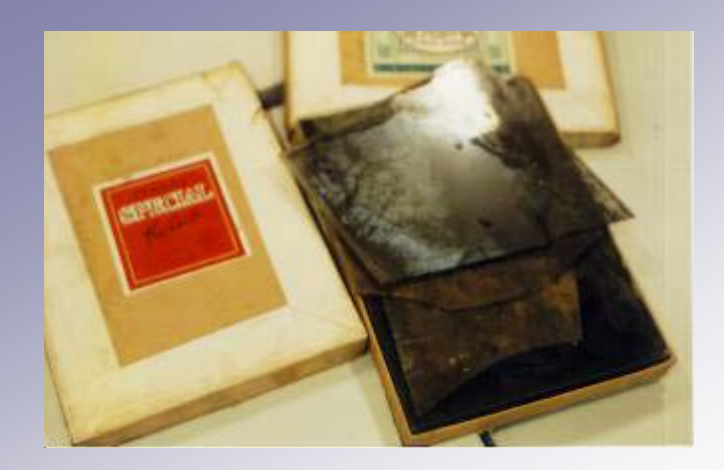

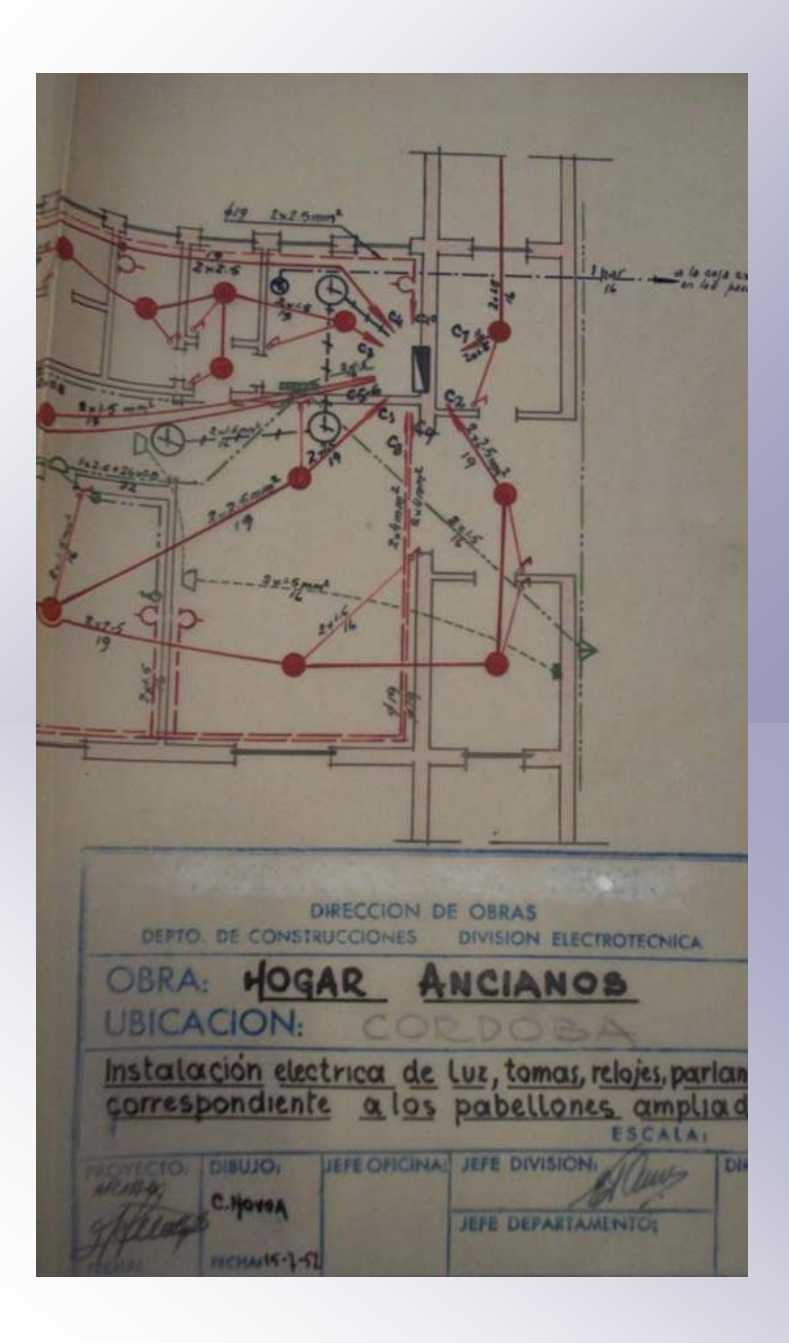

## **Planos: Contenido**

- **Predominantemente técnico, planos de obra**
- **Excepcionalmente artísticos o croquis de diseño**

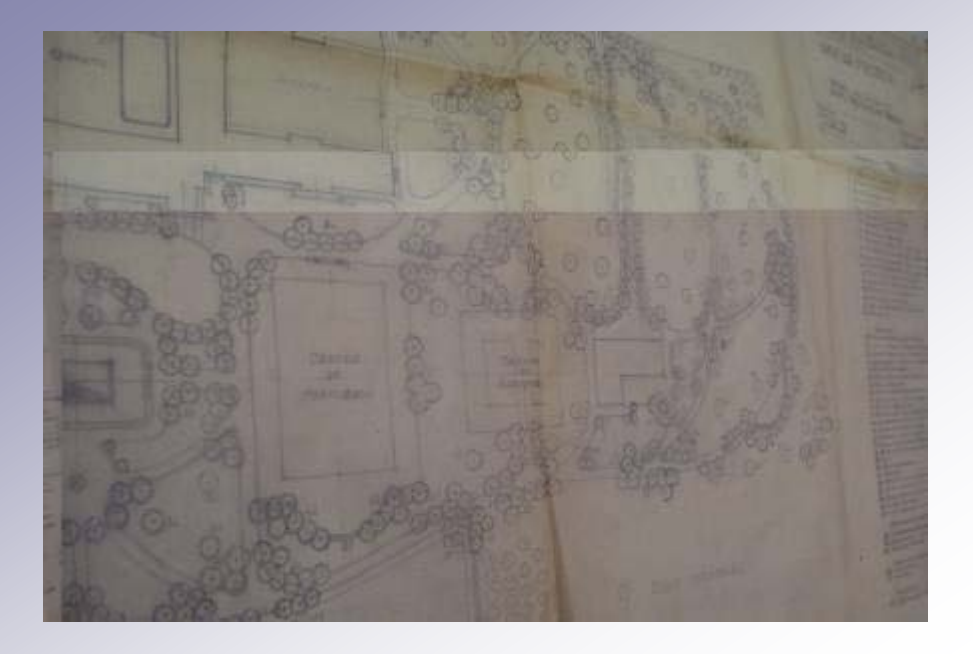

### **Usos**

#### **Refuncionalización, mantenimiento y puesta en valor de edificios**

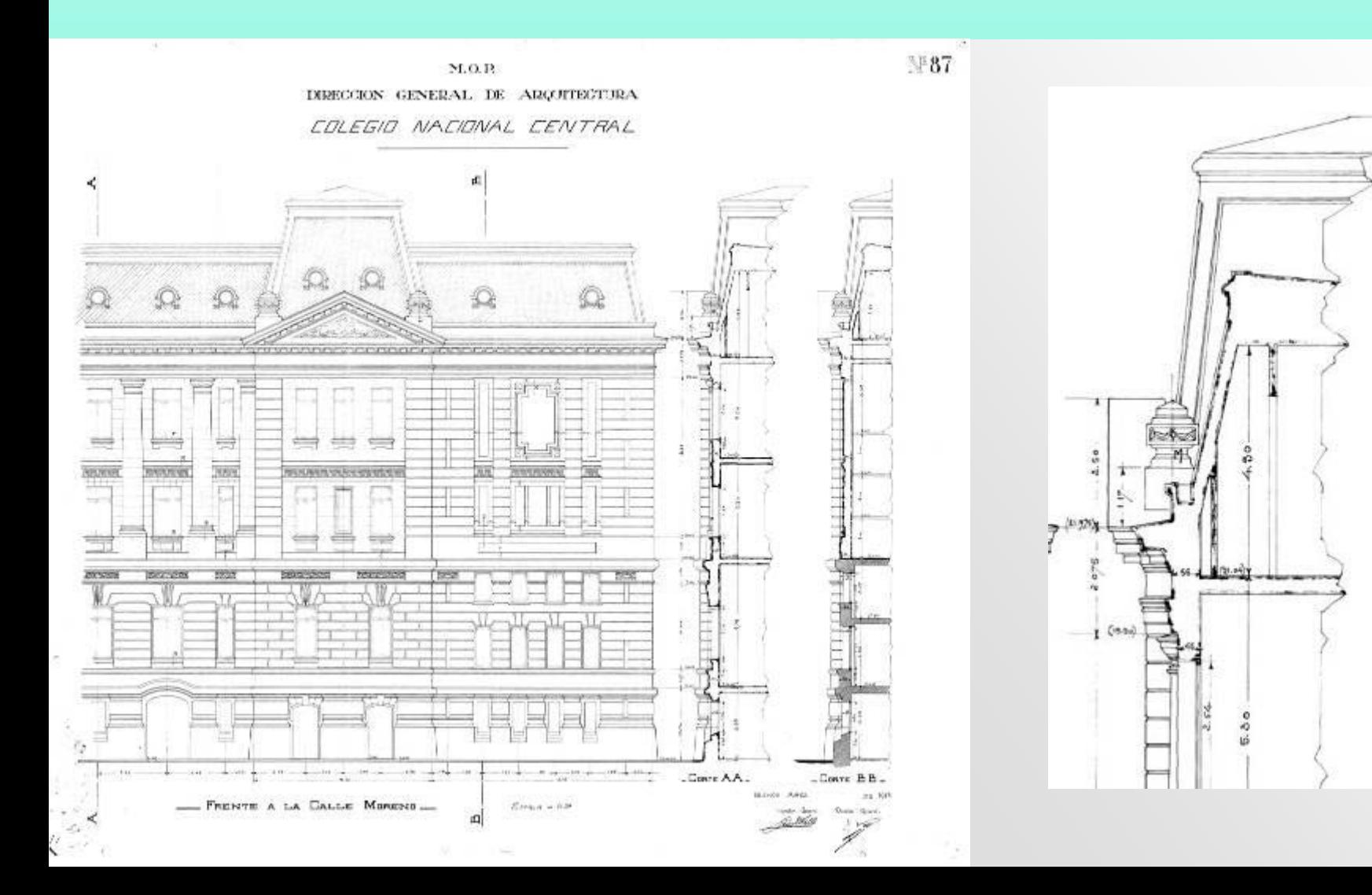

#### **Usos Investigación**

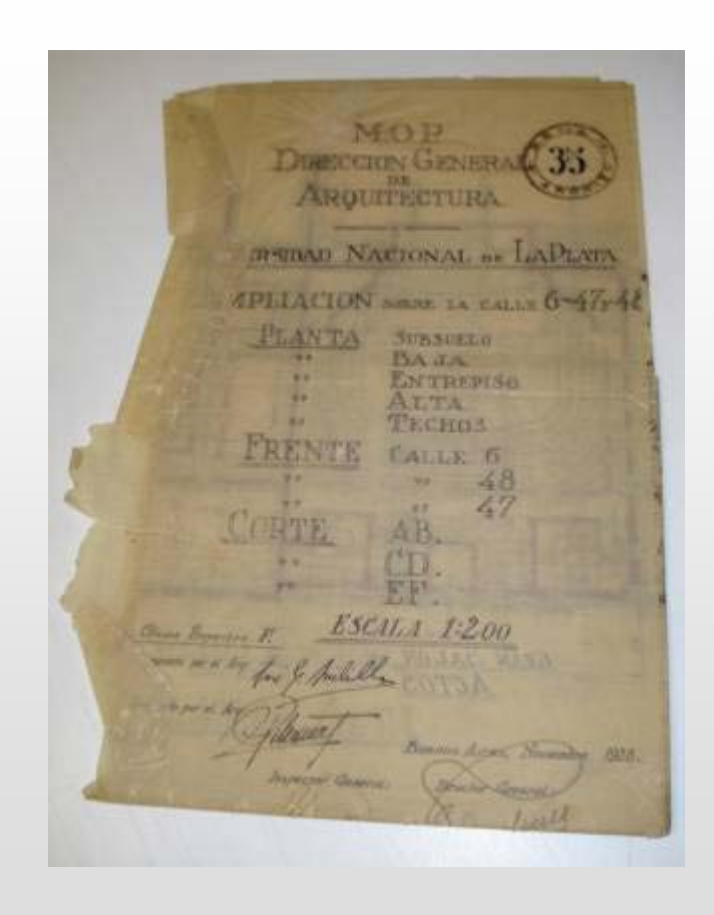

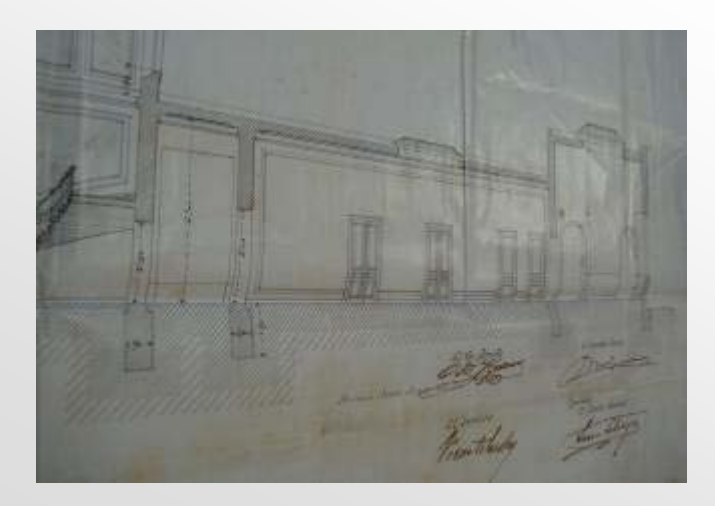

ESCALA Sieina Proyectos F. fore & pilil anedo par el Árg: to por el Ary  $Ba$ Inspector General:

# **Soportes y Técnicas de dibujo**

#### La generalidad de los Planos: **Tinta/lápiz sobre calco/tela**

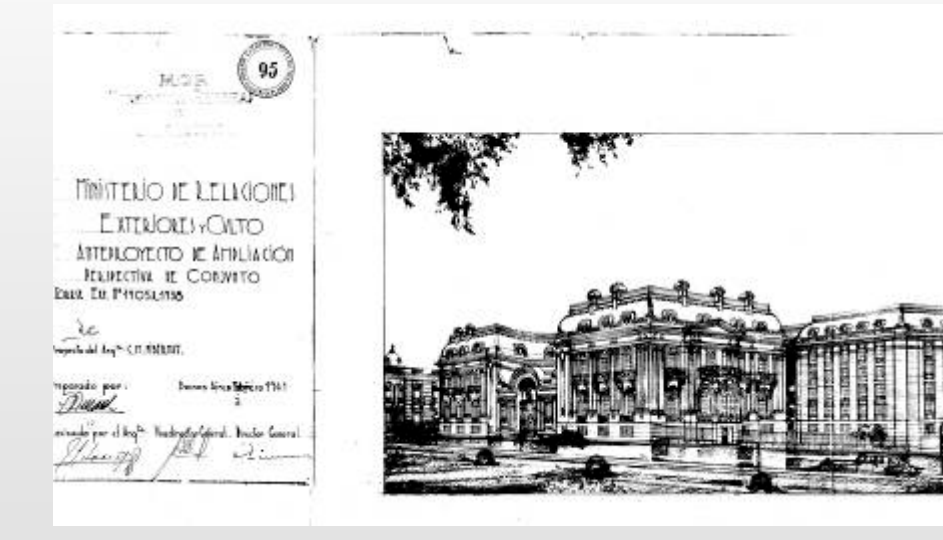

**Copias ferroprusiato sobre tela/papel Tinta y Acuarela sobre tela/cartón Impresiones sobre papel**

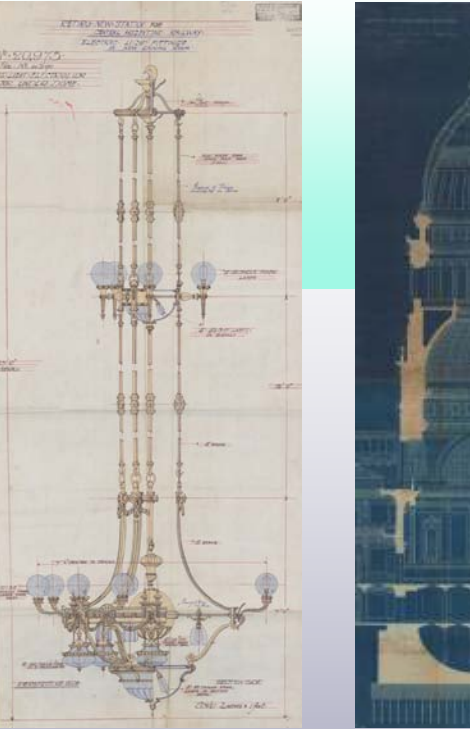

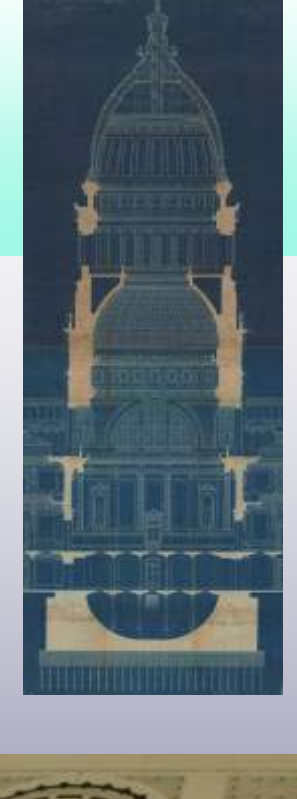

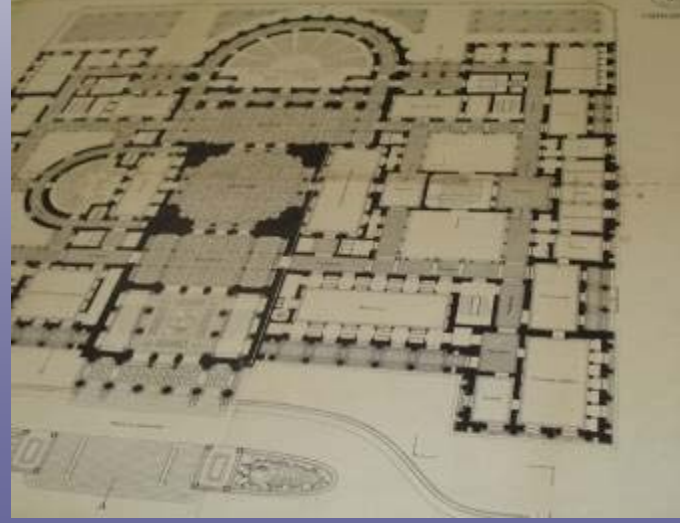

# **Deterioros**

- •**Rotura o debilitamiento**
- •**En zona de dobleces**
- •**Arrugas**
- •**Rotura con faltante**
- •**Soporte seco y quebradizo**
- •**Craquelado**
- •**Presencia de goma y/o pegamento**
- •**Rasgados**
- •**Acidificación del material de soporte**
- •**Tintas de composición ferrosa químicamente inestable**

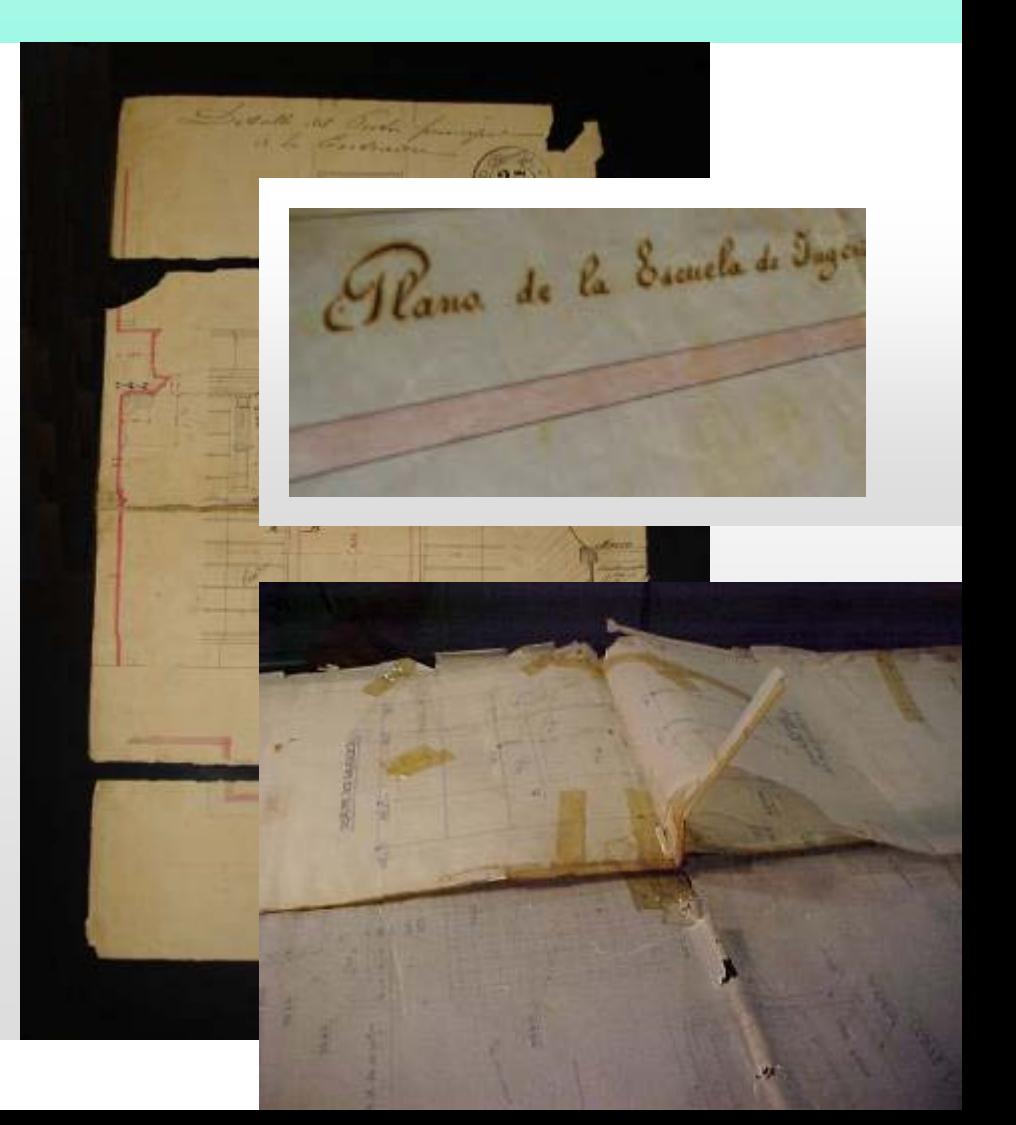

### **Documentos de Alta Valoración**

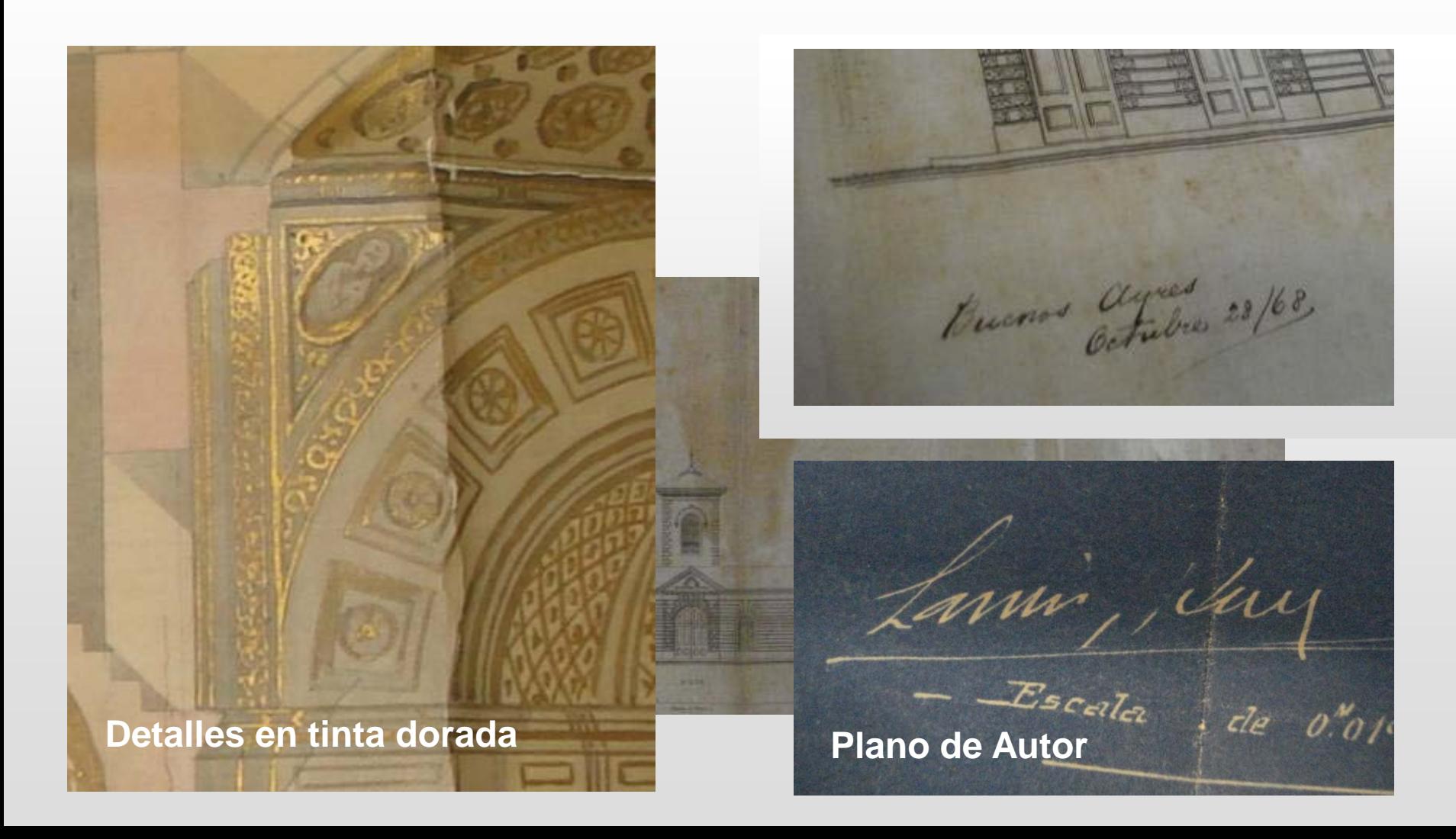

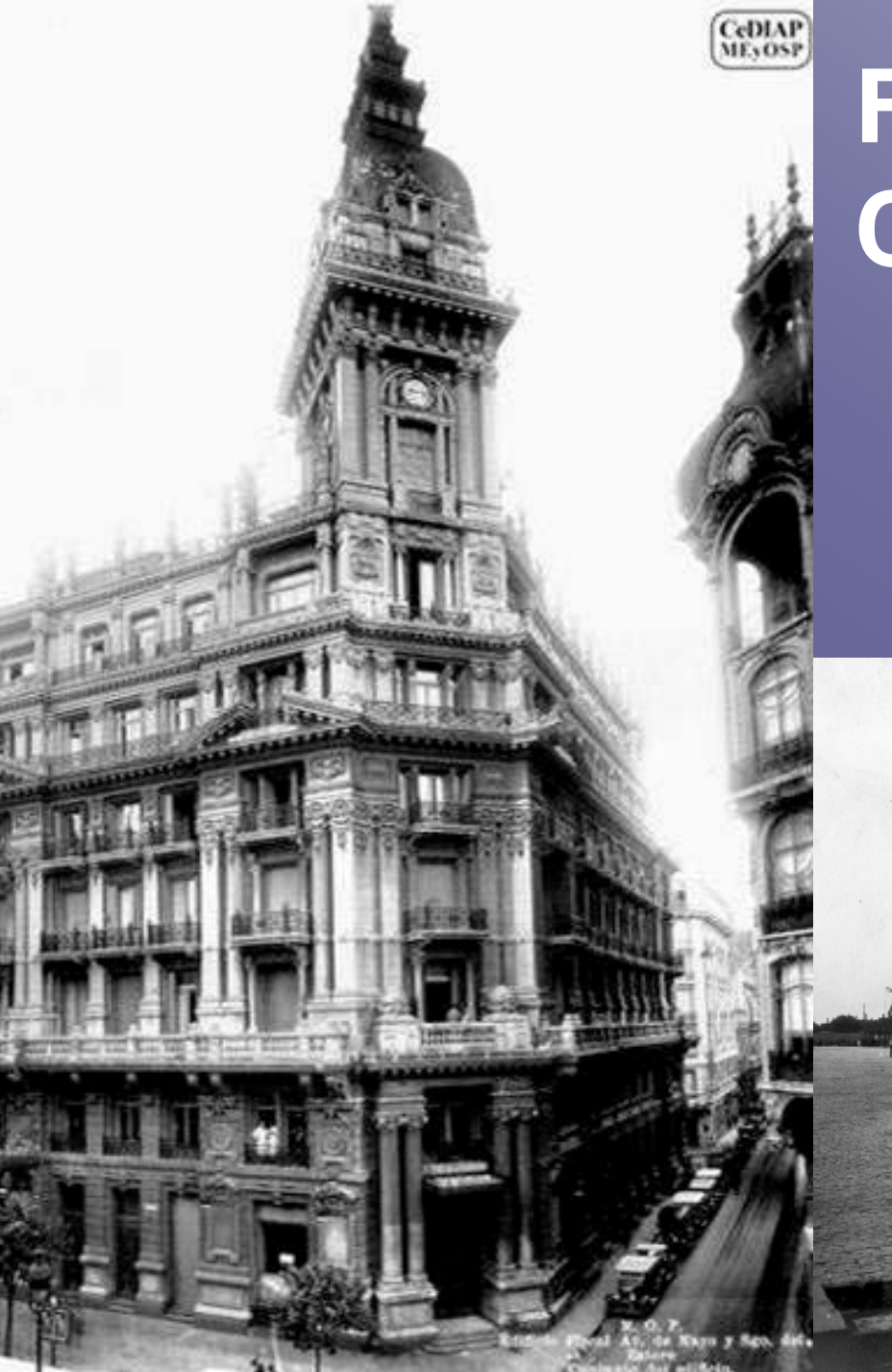

# **Fotografías: Contenido**

- **Testimonial**
- **Contextual**
- **Artístico**

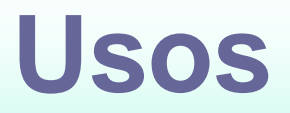

#### **Refuncionalización, mantenimiento y puesta en valor de edificios**

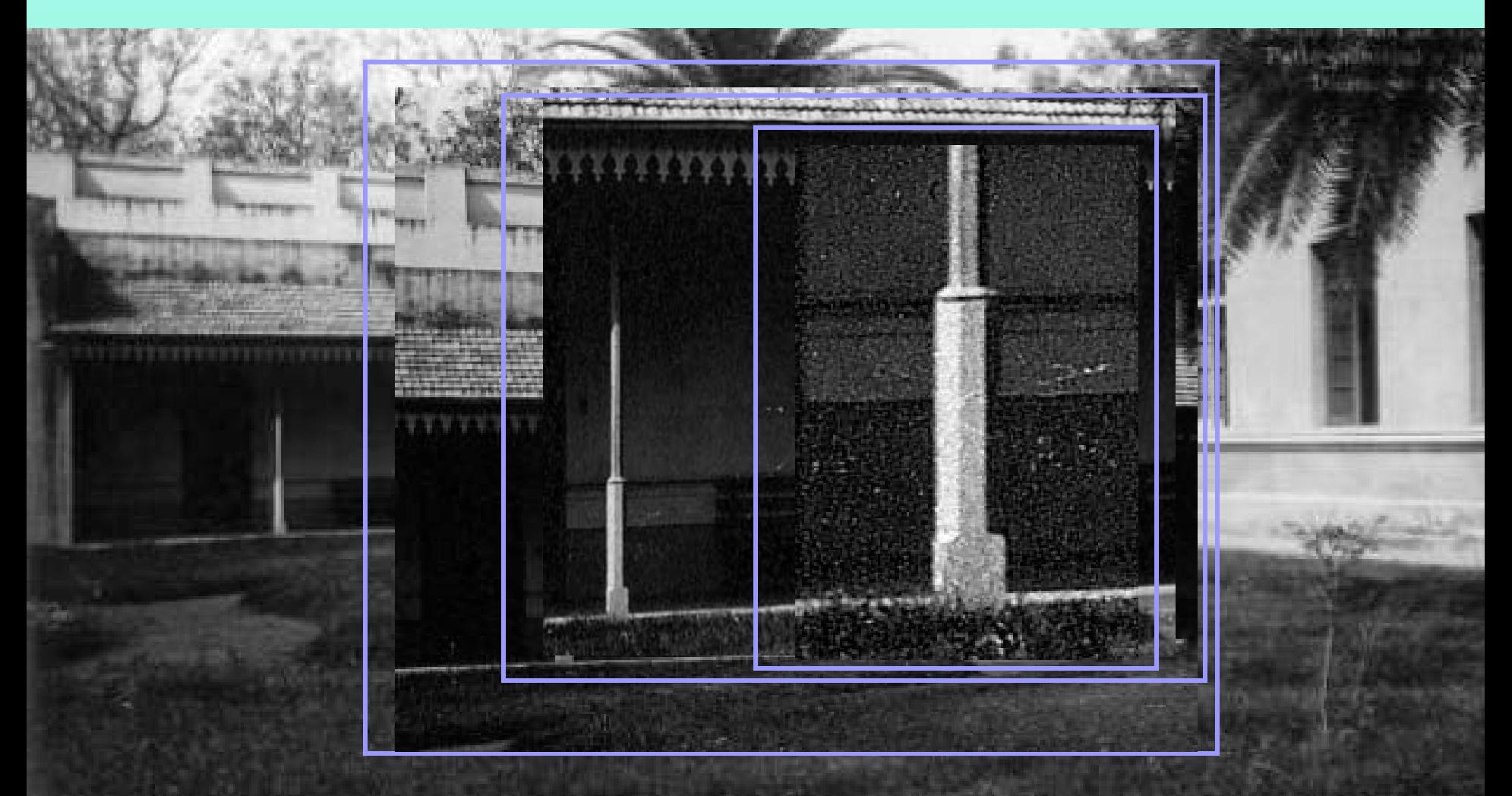

### **Usos Investigación**

 $q_{\overline{1}}=$ 

÷

M. O. P. Correos y Telégrafos<br>Capital Encofrado entrepiso de hormigón<br>parte superior Paseo de Julio Febrero 1917

**STARTS** 

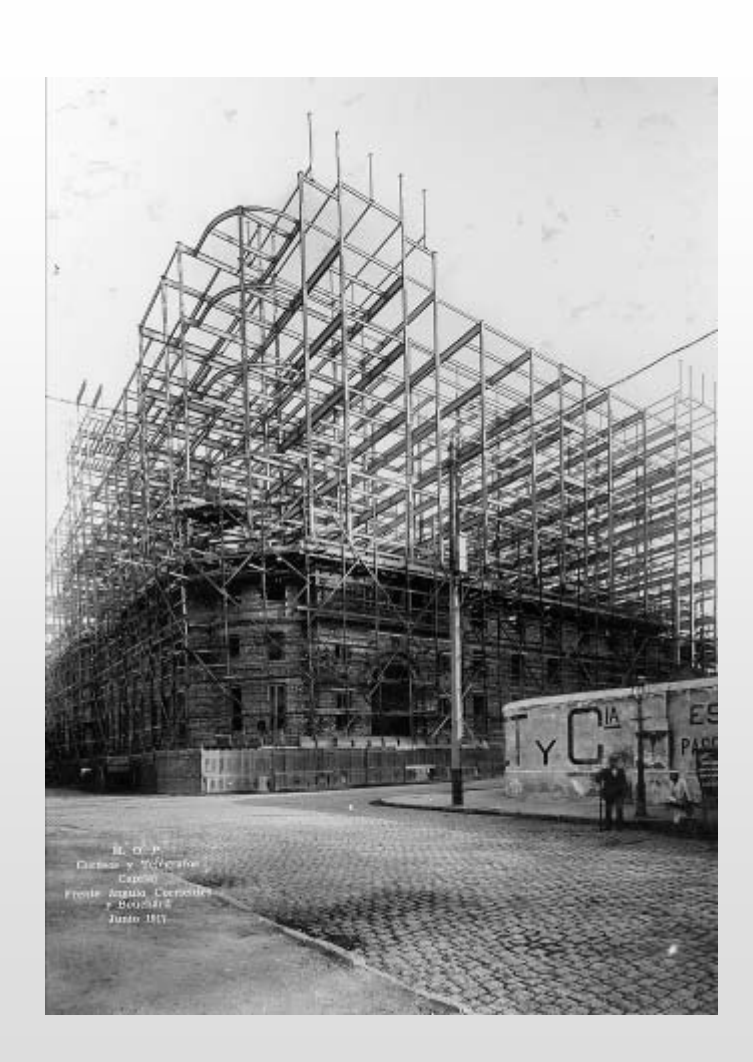

# **Soportes y Técnicas**

#### La generalidad de las fotos: **Copias papel y negativos**

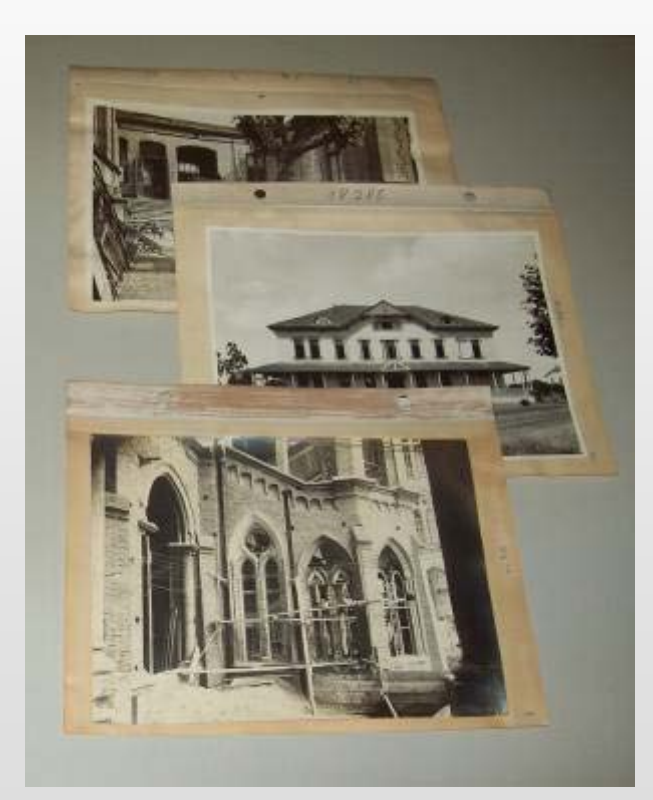

**Papel a la gelatina 18 x 24 cm**

**Papel a la albúmina, Papel a la gelatina, Gelatina sobre vidrio, Nitratos, Acetatos**

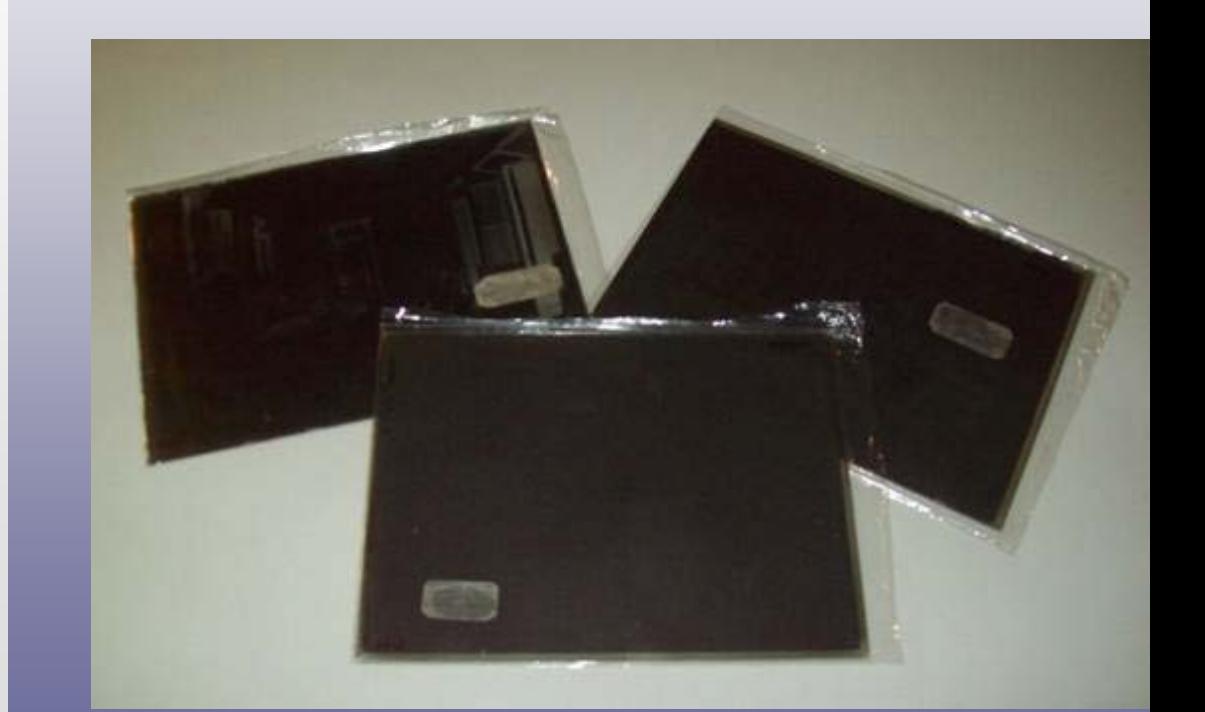

**Gelatina sobre vidrio 18x24 cm** 

# **Deterioros**

- **Cambio de color**
- **Craquelado**
- **Desprendimiento de emulsión**
- **Emulsión brillante**
- **Espejamiento**
- **Etiqueta deteriorada**
- **Huellas digitales**
- **Imagen lechosa**
- **Oxido de reducción**
- **Retocado**
- **Perdida parcial de la emulsión**
- **Partículas indesprendibles**
- **Roturas**
- **Picado**

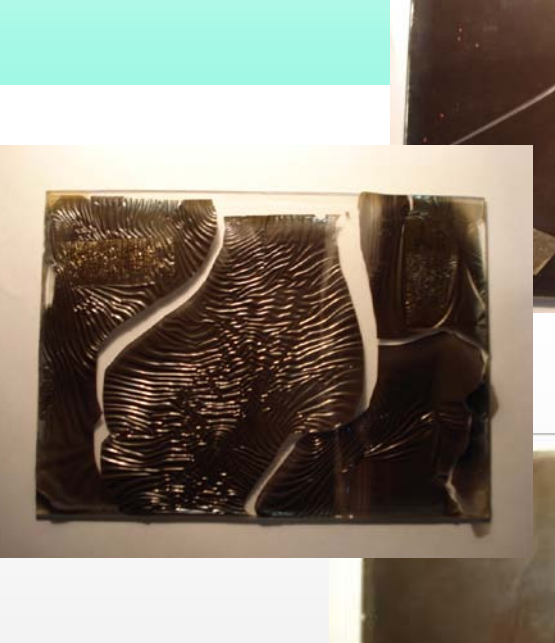

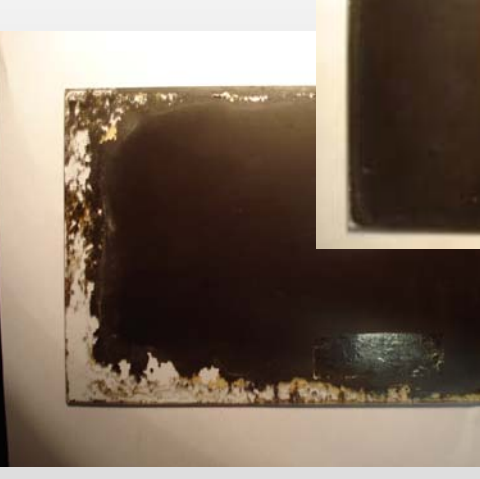

### **Destacadas**

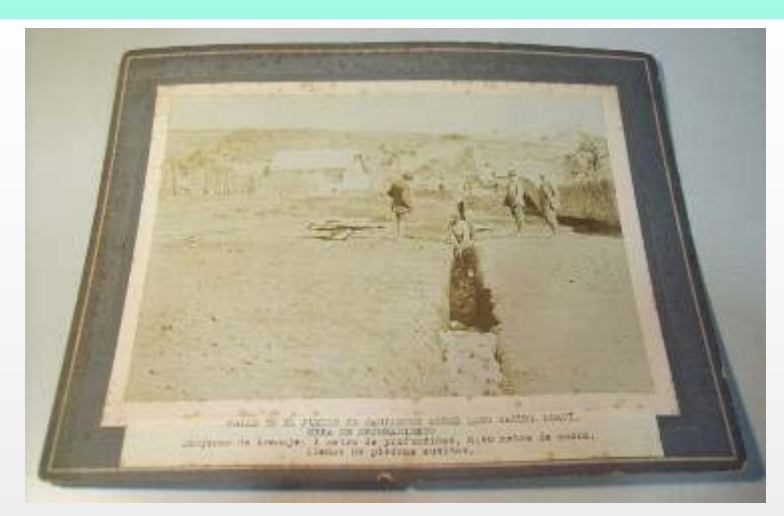

**Papel a la albúmina**

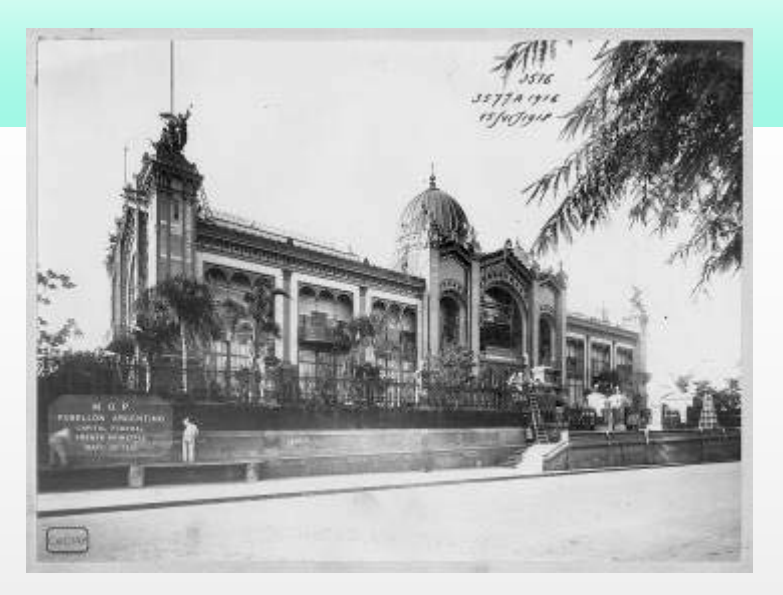

**Edificio demolido**

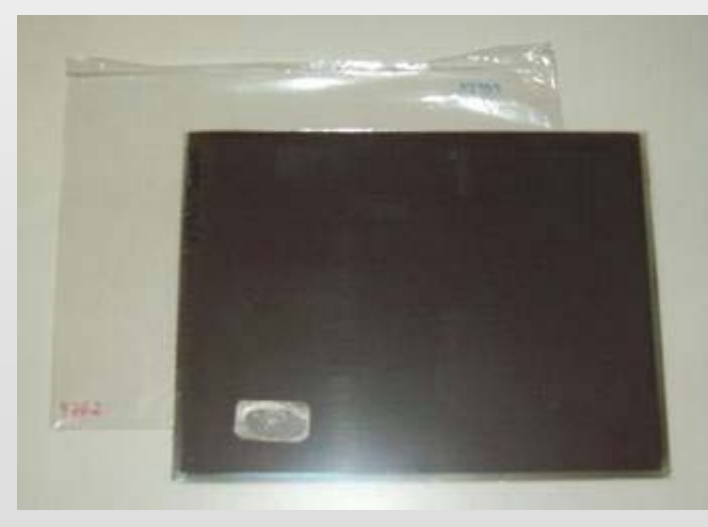

**Gelatina sobre vidrio**

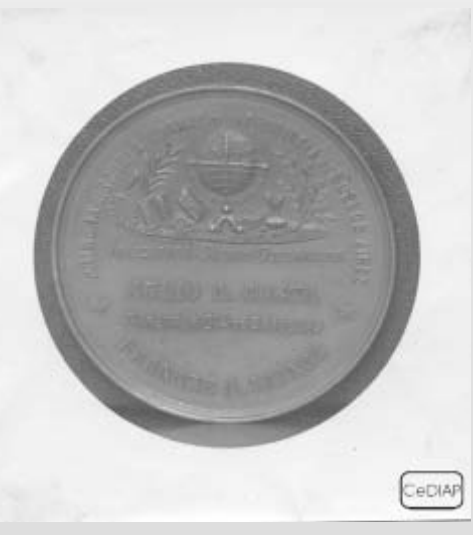

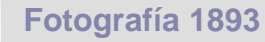

# **Sistematización y Acceso**

- **BREVE HISTORIA :**
- **ANTIGUA BASE DE DATOS**
- **NUEVAS NECESIDADES**
- **DIFICULTADES Y HERRAMIENTAS AUXILIARES**
- **EN BUSQUEDA DE SOLUCIONES**

# **La Primer Base de Datos:**

- **EDIFICIOS DE ARQUITECTURA PUBLICA**
- **PLANOS TÉCNICOS REALIZADOS PARA SU CONSTRUCCION**
- **1 2** • **FICHAS Y PLANILLAS DE INVENTARIOS ORIGINALES FONDO SERIE DOCUMENTO COPIAS EN SU CONCEPCION: EL FOCO ESTUVO EN 1 AL AVANZAR LOS TRABAJOS: COBRA FUERZA 2**

#### **NUEVOS RESCATES + ASISTENCIA TECNICA -> NUEVOS FONDOS -> NUEVOS DOCUMENTOS**

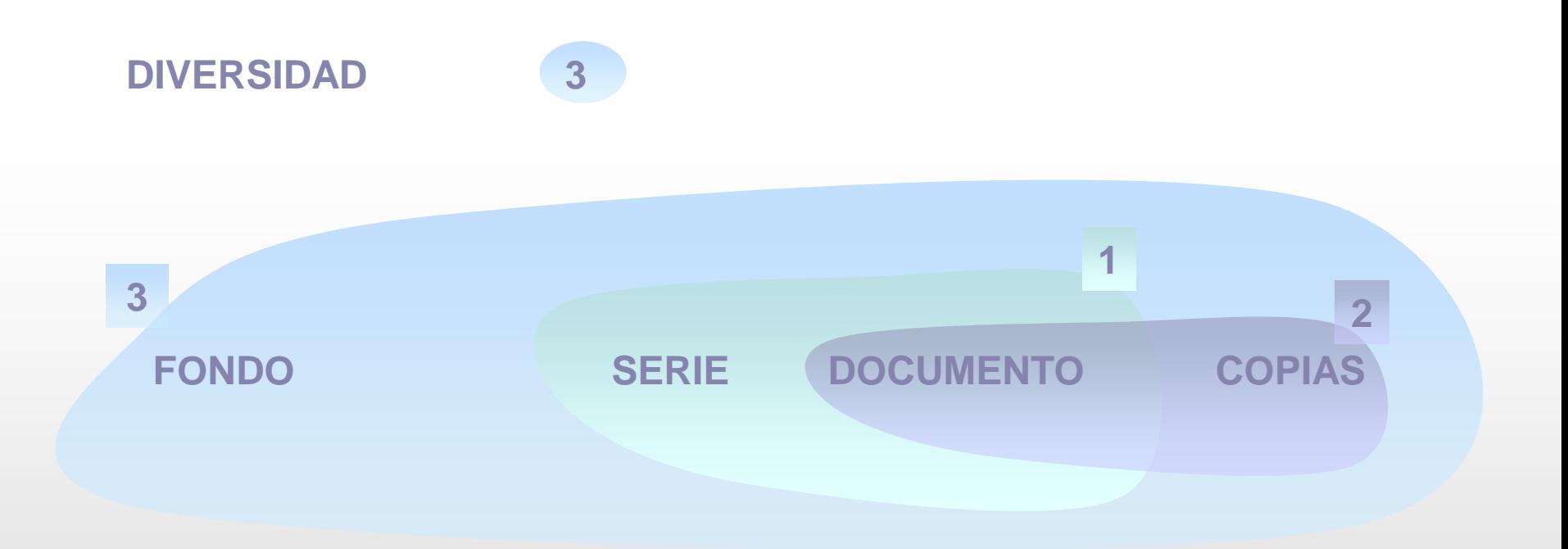

# **Dificultades con la Primer Base de Datos**

- **NUNCA SE TERMINO**
- **DESCONOCIMIENTO DE LOS CODIGOS FUENTE**
- **IMPOSIBILIDAD DE ADAPTARLA A LAS NUEVAS NECESIDADES**
- **IMPOSIBILIDAD DE ACTUALIZAR EL PROGRAMA**
- **"IMPOSIBLES" TIEMPOS DE CARGA DE NUEVOS REGISTROS -> MIGRACION DESDE PLANILLAS EXCEL**
- **CONTINUAS ROTURAS POR EXCESO DE REGISTROS**
- **AMENAZA DE COLAPSO DEFINITIVO Y PERDIDA TOTAL DEL TRABAJO**
- **AMENAZA DE INTERRUPCION DEL SERVICIO**

#### **PROLIFERACION DE HERRAMIENTAS ACCESORIAS**

- **DISEÑO DE PLANILLAS DE INVENTARIO**
- **DISEÑO DE BASES DE DATOS COMPLEMENTARIAS.** (SENCILLOS DESARROLLOS)
- **DISEÑO DE PLANILLAS DE TRABAJO PARA EL SEGUIMIENTO DE PROCESOS**
- **DISEÑO DE PLANILLAS EXCEL PARA CARGA Y POSTERIOR MIGRACION A BASE DE DATOS**

# **En Búsqueda de Soluciones**

- **"ENLATADOS"**
- **ALTO COSTO**
- **PROPIETARIOS**
- **DUDAS SOBRE LA VIABILIDAD DE RESCATAR MEDIANTE LA MIGRACION, LOS REGISTROS YA VOLCADOS**
- **NINGUN PRODUCTO DEL MERCADO SATISFIZO LOS REQUERIMIENTOS**

- **CONTEMPLAR LA POSIBILIDAD DE SISTEMATIZAR MULTIPLES FONDOS DOCUMENTALES**
- **RESPONDER A LAS NORMAS DE DESCRIPCION MULTINIVEL**
- **ASEGURAR LA FACTIBILIDAD DE MIGRAR LOS REGISTROS YA VOLCADOS EN LAS BASES DE DATOS EN USO (OBRAS Y PLANOS / FOTOGRAFIAS)**
- **FACILITAR LA PLANIFICACION Y SEGUIMIENTO DE LOS PROCESOS**
- **PERMITIR EL ACCESO A LA INFORMACION Y VINCULAR IMAGENES**

# **Sistematización y Acceso**

#### **LA NUEVA BASE DE DATOS: una herramienta para**

- **el acceso a la información y**
- **la planificación de tareas**

#### **MIGRACIÓN: ACCESS->WINISIS->ABCD**

## **Estructura**

**OBJETOS:**

**FONDOS OBRAS PLANOS FOTOGRAFIAS TEXTOS PRODUCTOS**

**BLOQUES:**

**IDENTIFICACION FASE DE LA OBRA DESCRIPTIVO DOCUMENTAL ADMINISTRATIVO**

• **Incorpora nuevos campos de contenido** Ejemplos: **Copias Digitales** COPIA PRESERVACION COPIA CONSULTA COPIA SERVICIO DIGITAL COPIA PDF COPIA WEB OTRAS COPIAS **Bloque Administrativo** NOTAS DEL ARCHIVERO

• **Permite nuevas formas de búsqueda E**jemplos **Combinaciones de términos** de búsqueda (autor+fecha+localidad+tema/...) **Por palabras sueltas** (descriptores+fechas+tipo de documento) **Empleo de formatos de reporte preestablecidos** (para agilizar la tarea)

#### • **Procesos internos**

Ejemplos **Planes de trabajo**

Búsquedas por campos de administración interna => Prioridades de digitalización, listados de documentos a restaurar, etc.

#### **Indicadores de producción**

Uso y aplicación de la herramienta de estadísticas => Registro de la producción parcial y acumulada según distintas variables en plazos de tiempo determinados

#### **Calidad de la información**

Búsquedas por operador y fecha de carga/modificación=> Control de calidad, detección y corrección de errores de carga

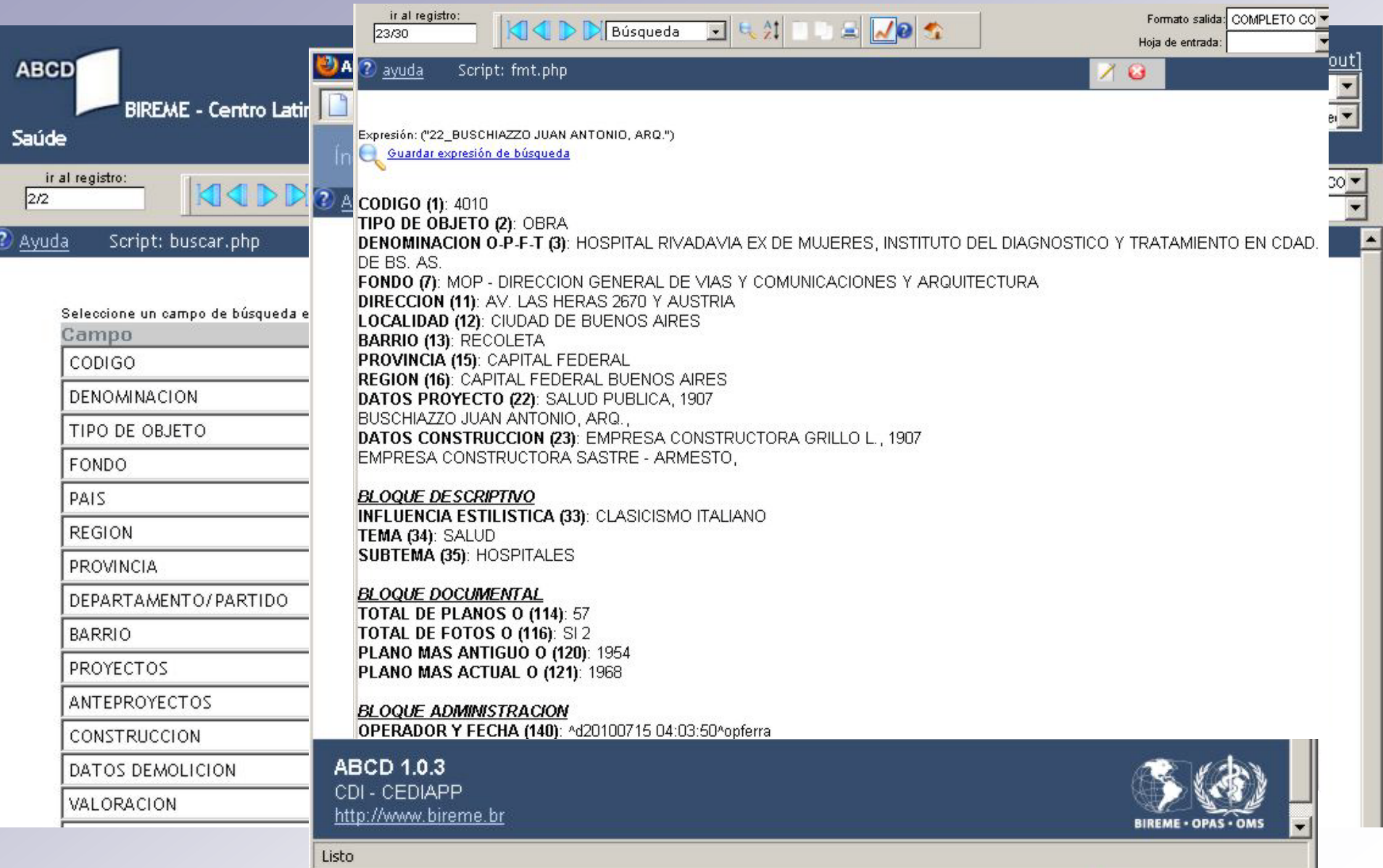

 $\equiv$ 

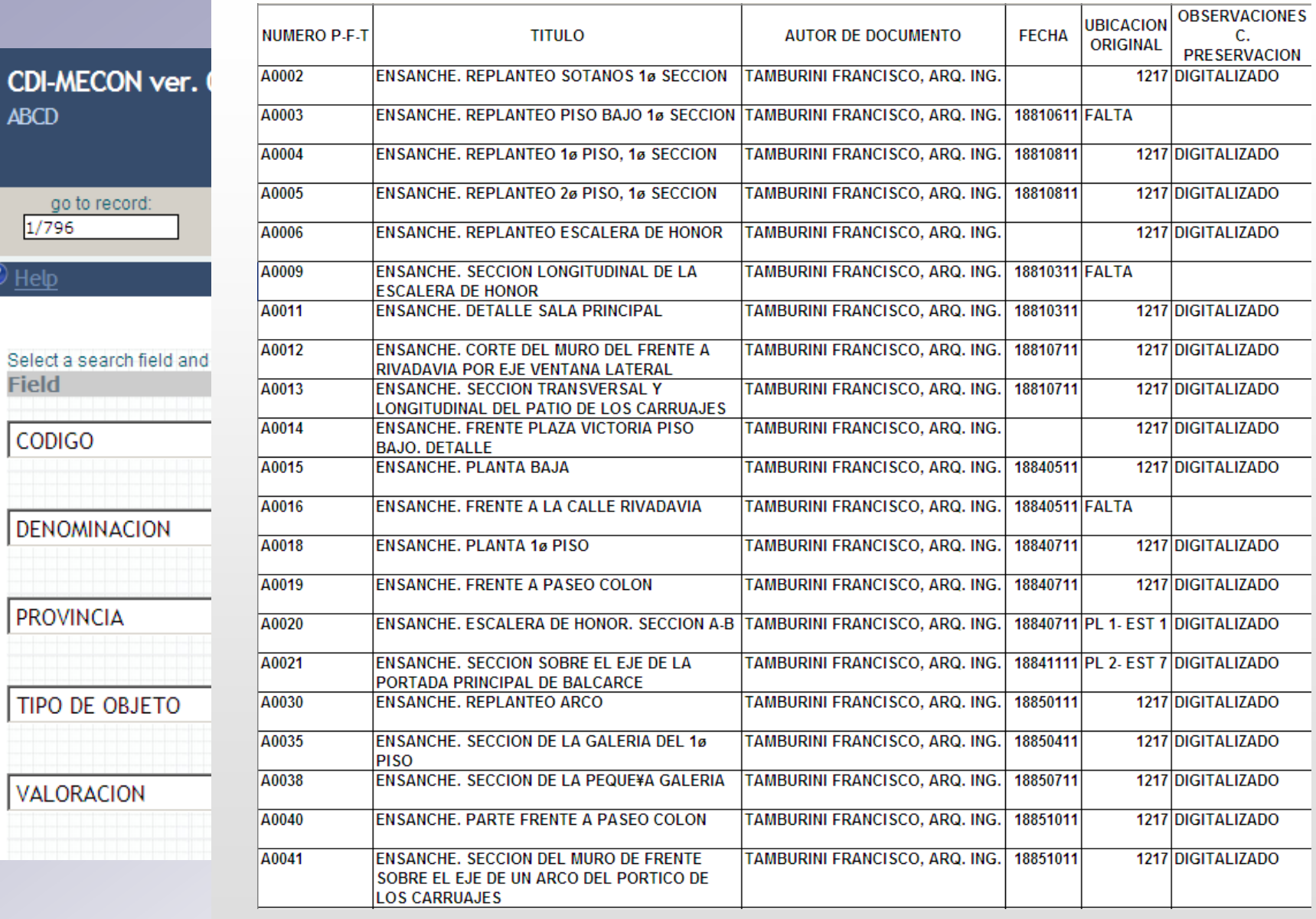

#### **Registro de un Plano Listado de documentos de la obra**

**ABCD** 

 $1/796$ 

 $\overline{\textcircled{\iota_{\text{Help}}}}$ 

**Field** 

**CODIGO** 

PROVINCIA

VALORACION

go to record:

CDI-MECON ver. 0,75 06-06-2009 **ABCD** 

go to record  $\mathbf{C}$   $\mathbf{C}$   $\mathbf{D}$   $\mathbf{D}$   $\mathbf{$ 

CODIGO

DENOMINACION

PROVINCIA

FONDO

TIPO DE OBJETO

TITULO

**TEMA** 

AUTOR DE DOCUMENTO

FECHA DEL DOCUMENTO

SOPORTE ORIGINAL

**DETERORIOS** 

**UBICACION ORIGINAL** 

DIGITALIZACION

河

FECHA CARGA DESDE 2010

go to record:  $11/796$ 

 $\boxed{ \text{N} \text{ }\text{O} \text{ }\text{N} \text{ }\text{Search} \text{ }\text{C} \text{ }\text{N} \text{ }\text{C} \text{ }\text{N} \text{ }\text{N} \text{ }\text{C} \text{ }\text{N} \text{ }\text{C} \text{ }\text{N} \text{ }\text{C} \text{ }\text{C} \text{ }\text{C} \text{ }\text{C} \text{ }\text{C} \text{ }\text{C} \text{ }\text{C} \text{ }\text{C} \text{ }\text{C} \text{ }\text{C} \text{ }\text{C} \text{ }\text{C} \text{ }\text{C} \text{ }\text{C} \text{ }\$ 

Expression: (02 FOTO) and (46 GELATINA SOBRE VIDRIO) and (49 DESPRENDIMIENTO DE EMULSION) save search expression

**CODIGO (1): 1418** TIPO DE OBJETO (2): FOTO **DENOMINACION O-P-F-T (3): ESCUELA DE ARTES Y OFICIOS EN BRAGADO TITULO (4): CASA DEL DIRECTOR Y TALLER MECANICO NUMERO P-F-T (5): 02915 NUMERO DE INVENTARIO (6): 00593 IDENTIFICACION UNICA (8): 1418-02915** 

#### **BLOQUE DESCRIPTIVO**

**AUTOR (37): MOP** FECHA (38): 19370301 **TIPO (39): ARQUITECTURA DESCRIPTORES (40): NEGATIVO; EXTERIOR; PAISAJE URBANO** 

**SOPORTE ORIGINAL** 

**ESTADO (44): REGULAR TAMAÑO (45): 130 X 180 MM** SOPORTE (46): GELATINA SOBRE VIDRIO **DETERIOROS (49): HUELLAS DIGITALES; OXIDO DE REDUCCION; DESPRENDIMIENTO DE EMULSION: EMULSION BLANQUECINA** 

**BLOQUE DOCUMENTAL UBICACION ORIGINAL (126): 0046** 

**Registro de una Fotografía**

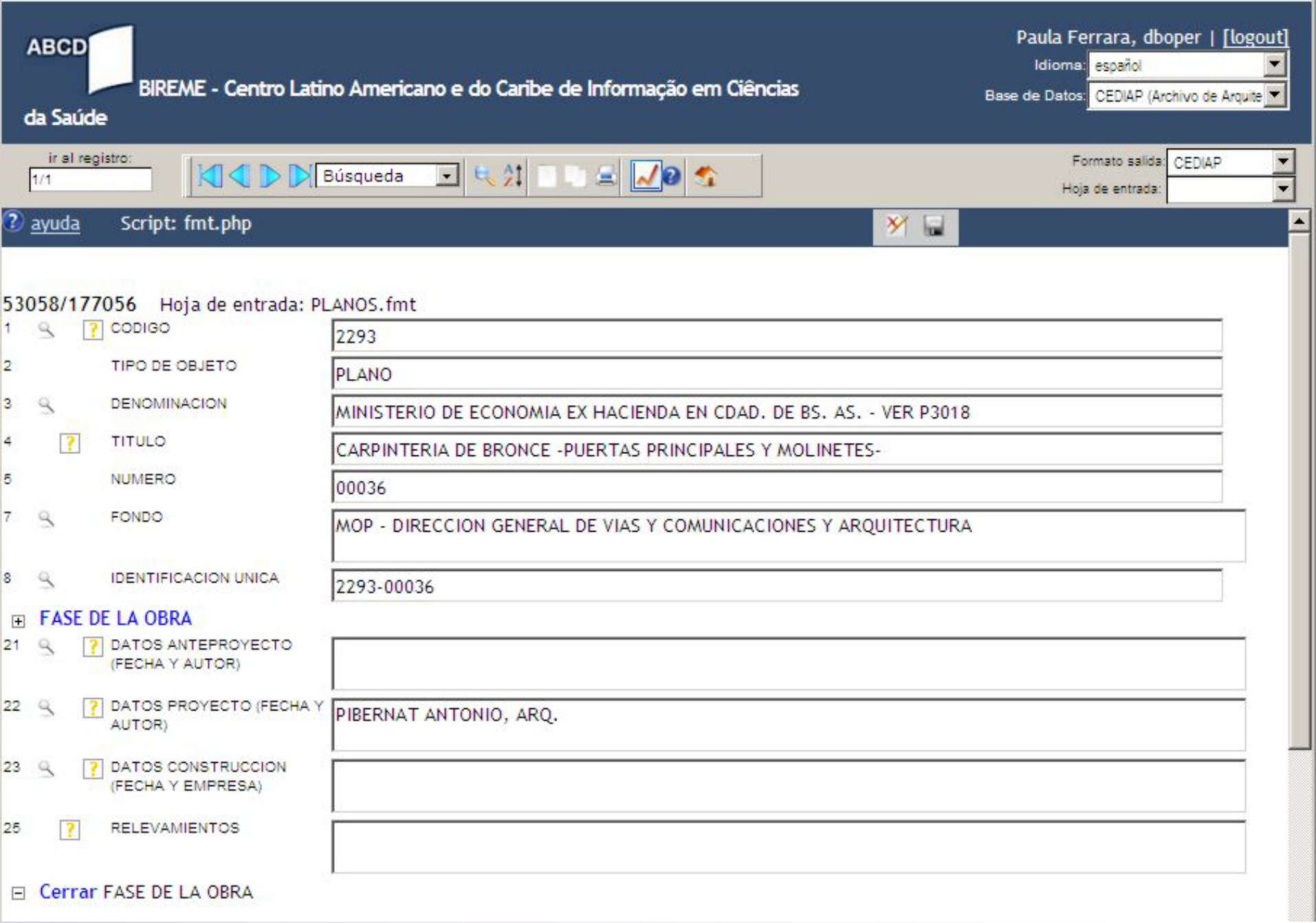

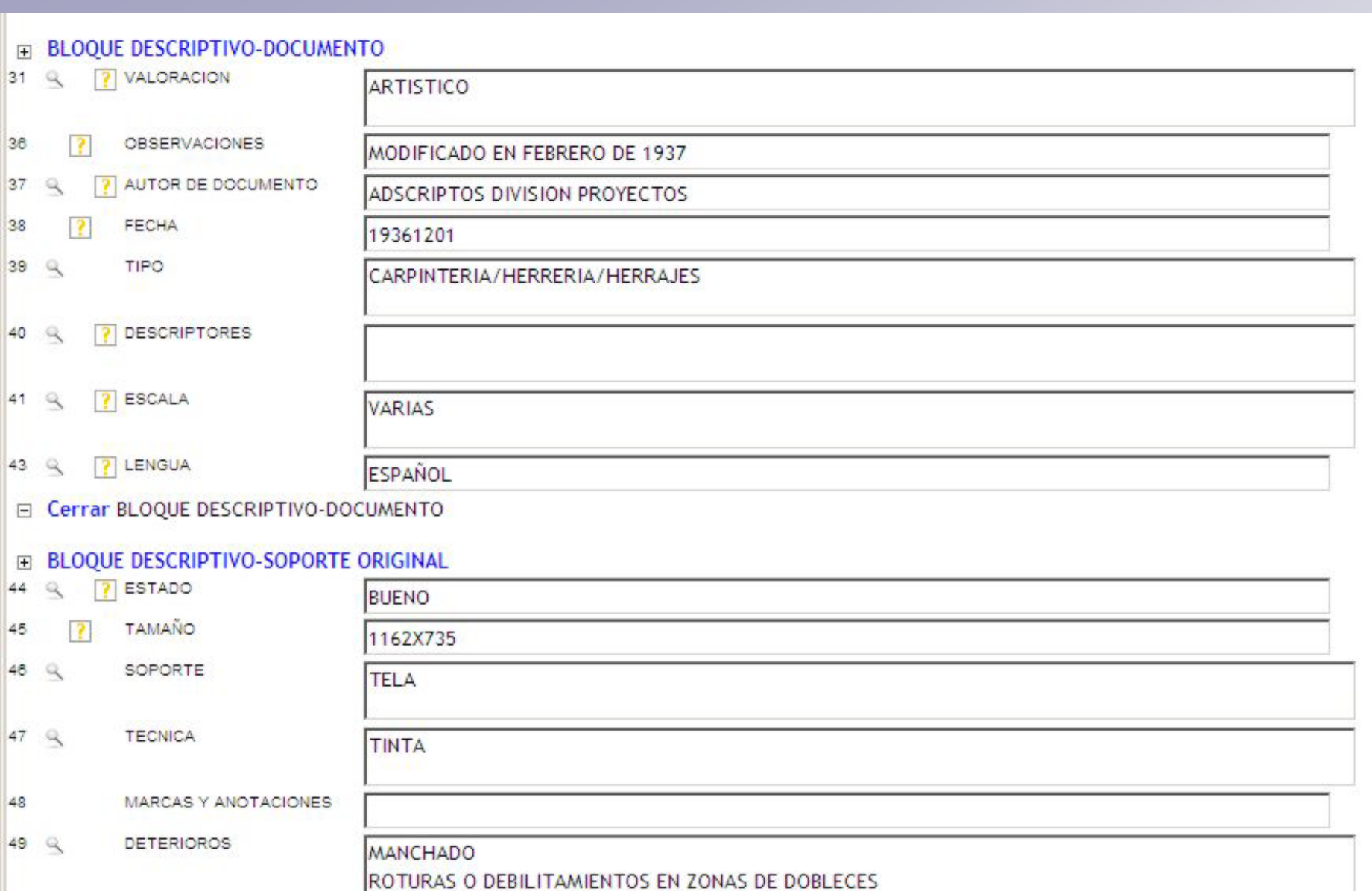

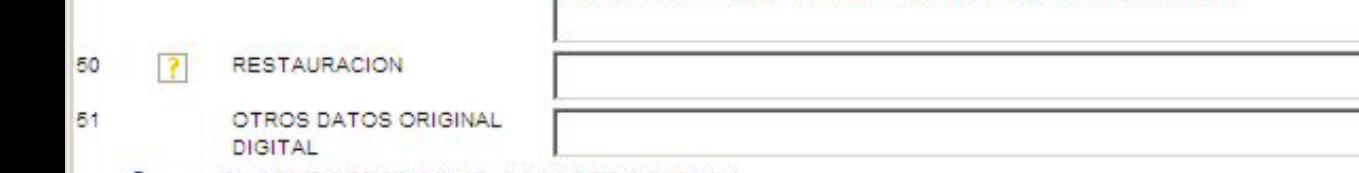

E Cerrar BLOQUE DESCRIPTIVO-SOPORTE ORIGINAL

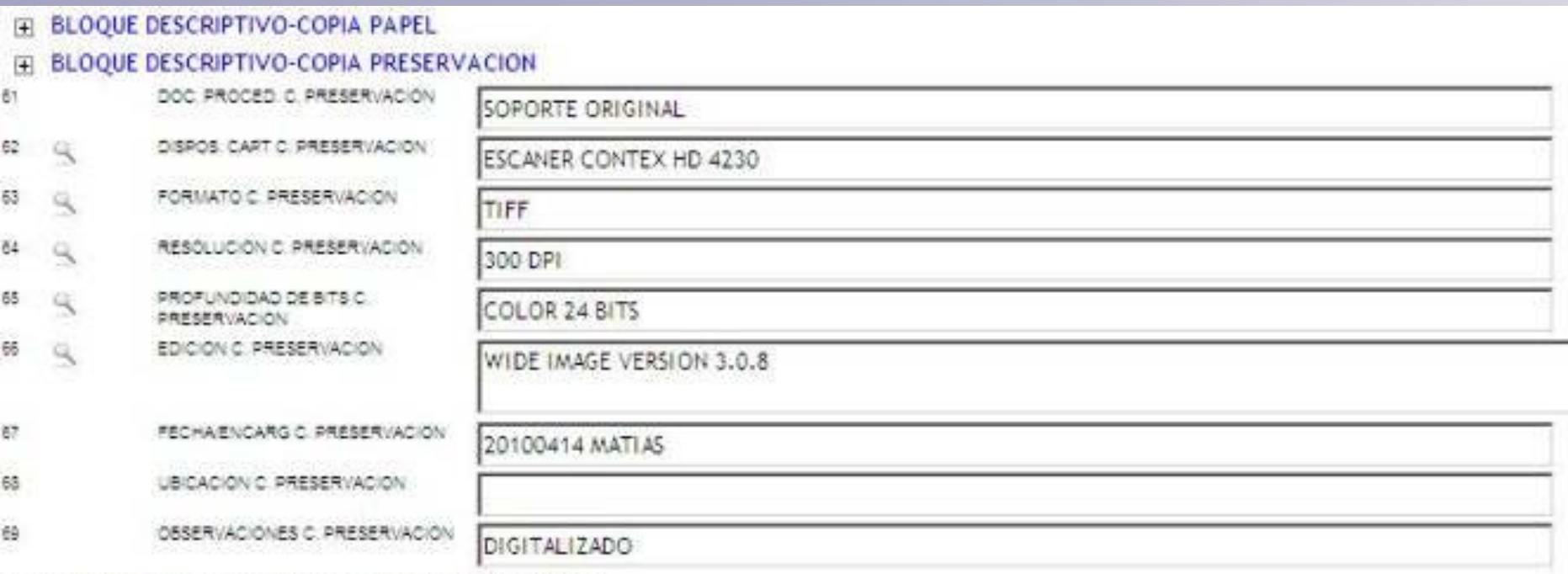

E Cerrar BLOQUE DESCRIPTIVO-COPIA PRESERVACION

#### E BLOQUE DESCRIPTIVO-COPIA CONSULTA

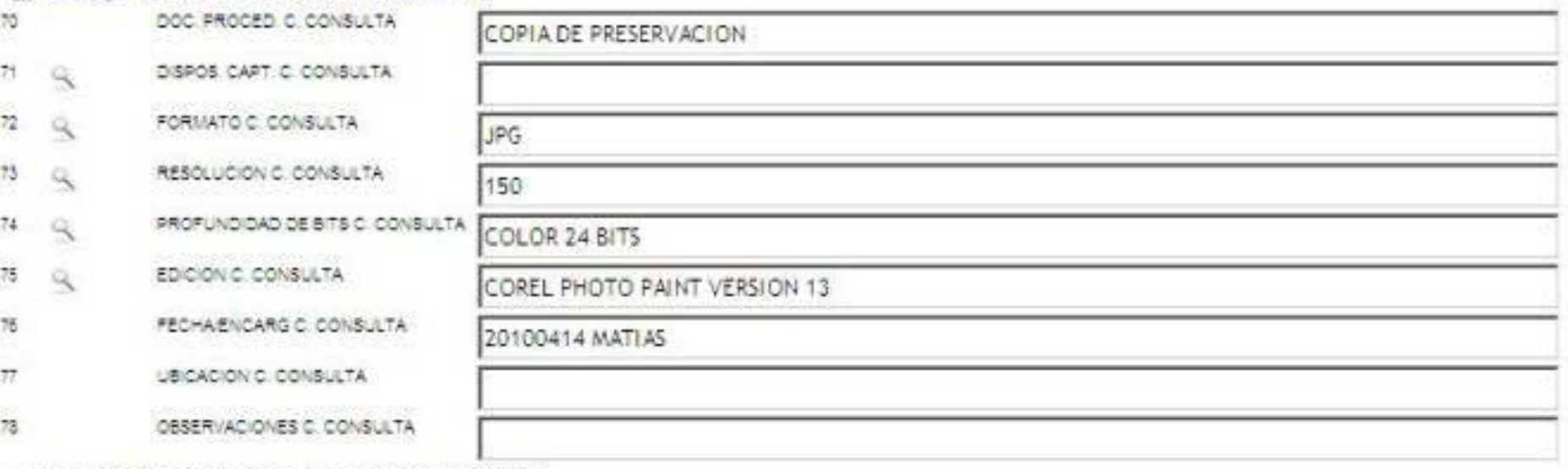

E Cerrar BLOQUE DESCRIPTIVO-COPIA CONSULTA

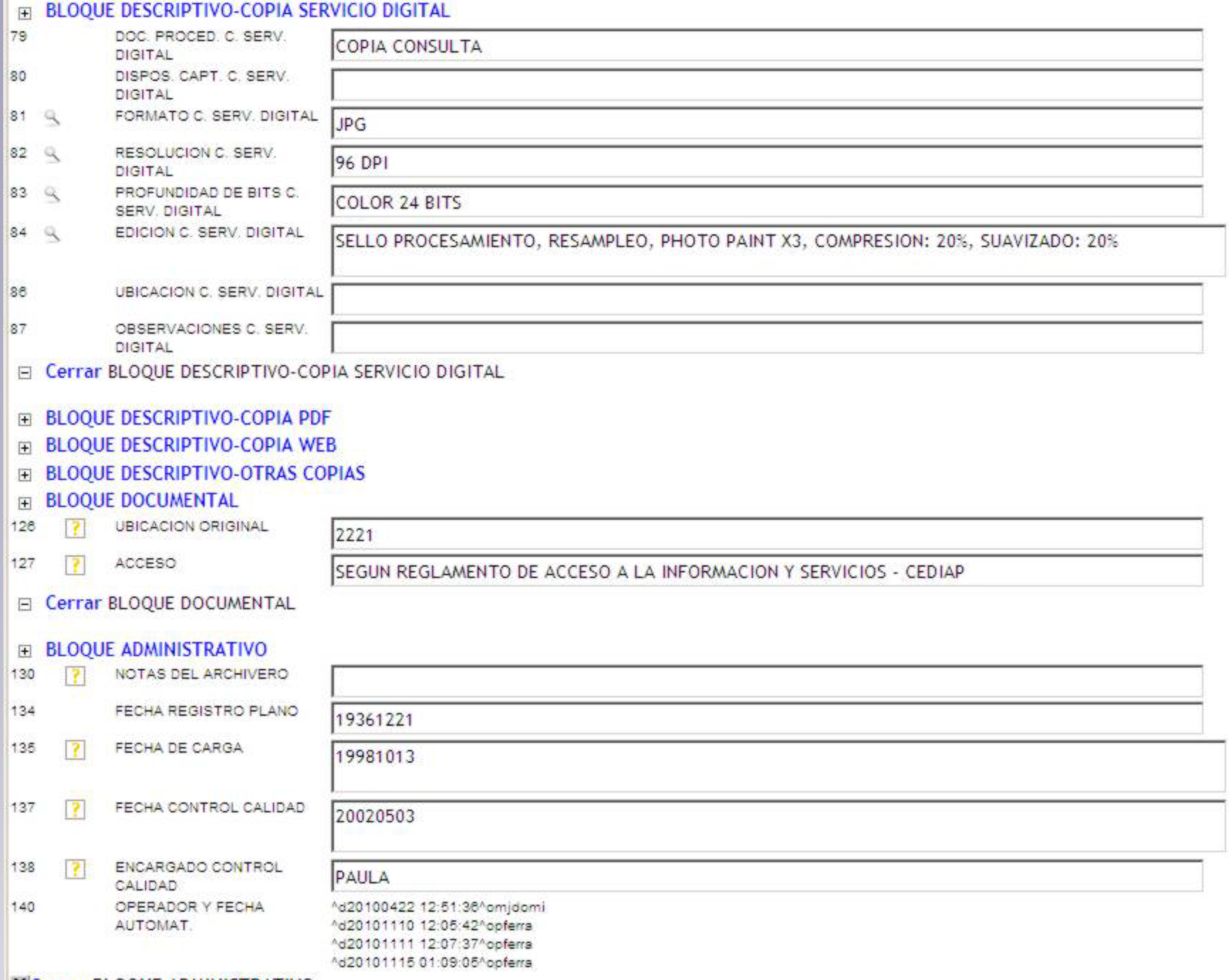

XCerrar BLOQUE ADMINISTRATIVO

#### **TEMAS A TENER EN CUENTA**

- **Empleo de softwares no propietarios**
- **Migración**
- **Realizar un profundo análisis previo, no solo de la información a sistematizar sino también de las prestaciones que se esperan del producto.**
- **Implementar una modalidad de trabajo que contemple múltiples reuniones entre "cliente" y "desarrolladores"**
- **Fomentar la capacidad de escucha, flexibilidad, constancia tenacidad y continuidad de los equipos de trabajo.**

# **La Digitalización de documentos gráficos:**

**Una herramienta para:**

• **Preservación,** 

• **Acceso a la información y**

• **Producción de duplicaciones**

#### **Servicio de Reprografía 1° SEMESTRE 2010**

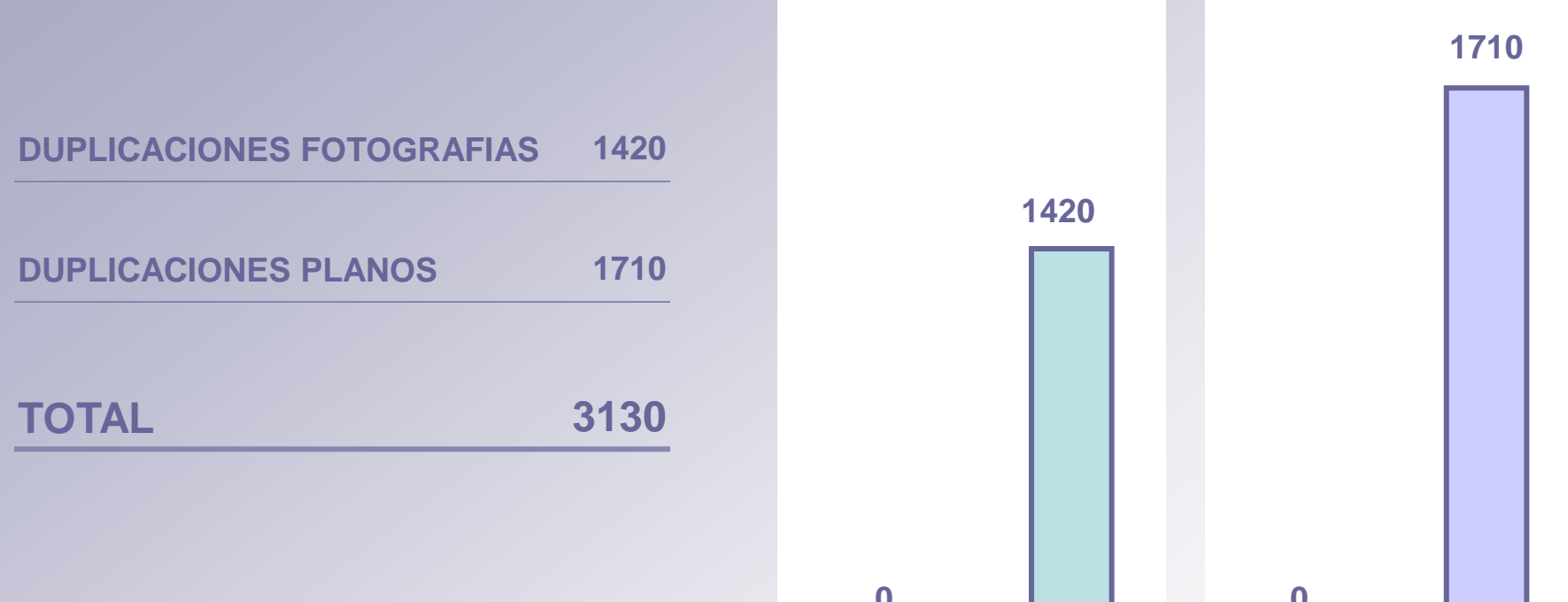

**Los indicadores muestran la preferencia del público por el documento electrónico.**

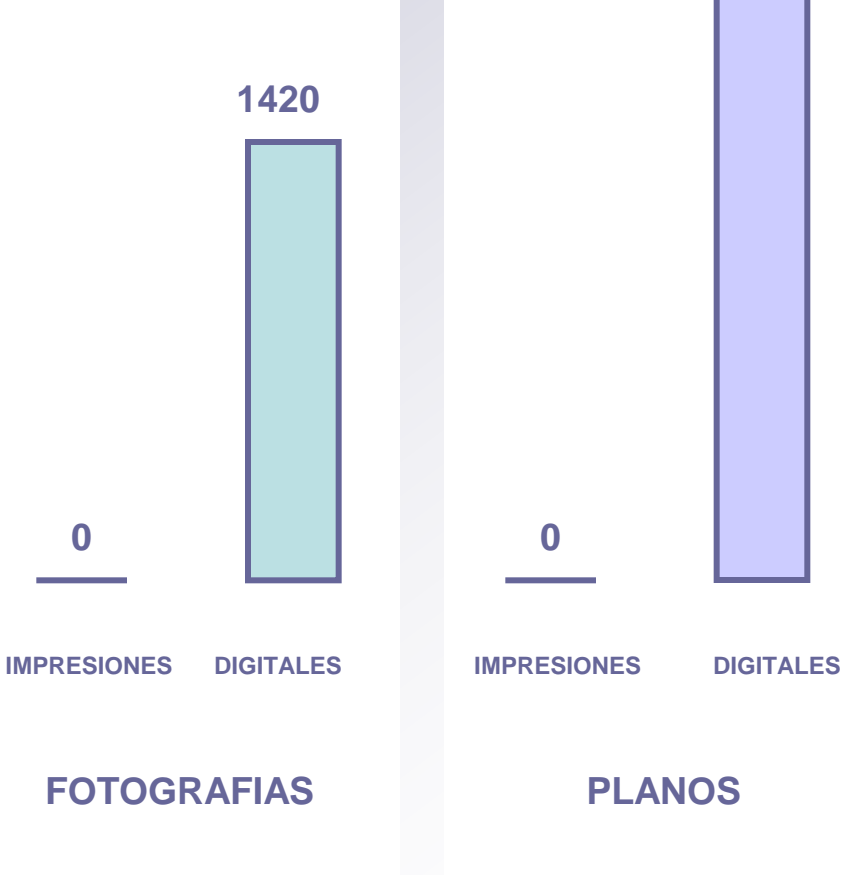

## **Tareas Proceso de digitalización**

- **1. SELECCION DE DOCUMENTOS A DIGITALIZAR**
- **2. VERIFICACION, EVALUACION Y PREPARACION DEL SOPORTE**
- **3. GENERACION DEL MASTER DIGITAL**
- **4. PRODUCCION DE COPIAS DE TRABAJO EN SOPORTE DIGITAL**
- **5. CONTROL DE CALIDAD**
- **6. REGISTRO, ALMACENAMIENTO Y RESGUARDO**

# **Equipos de captura**

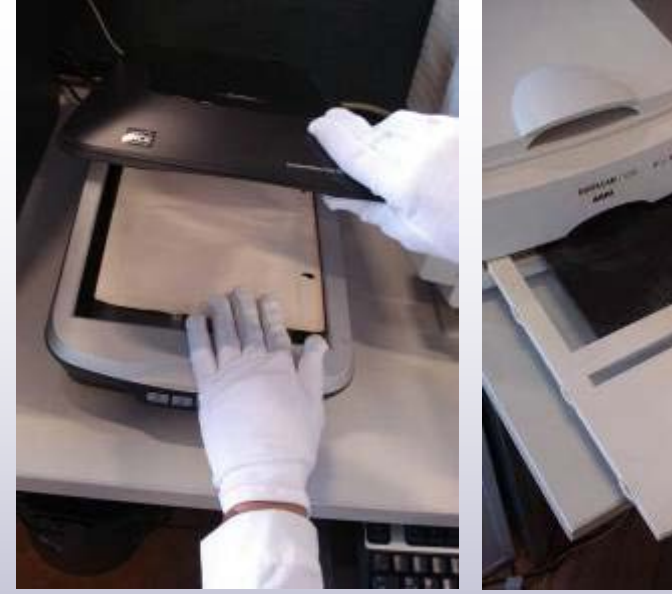

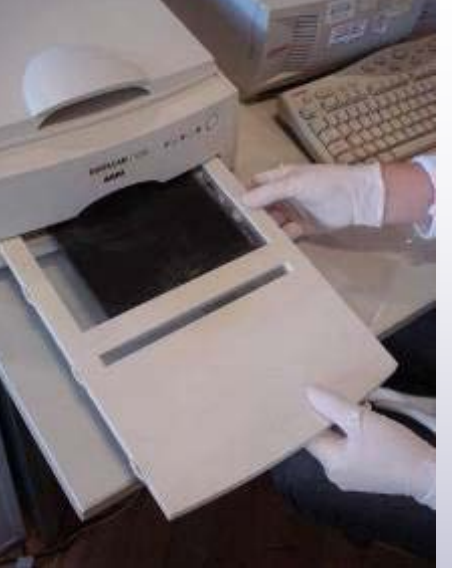

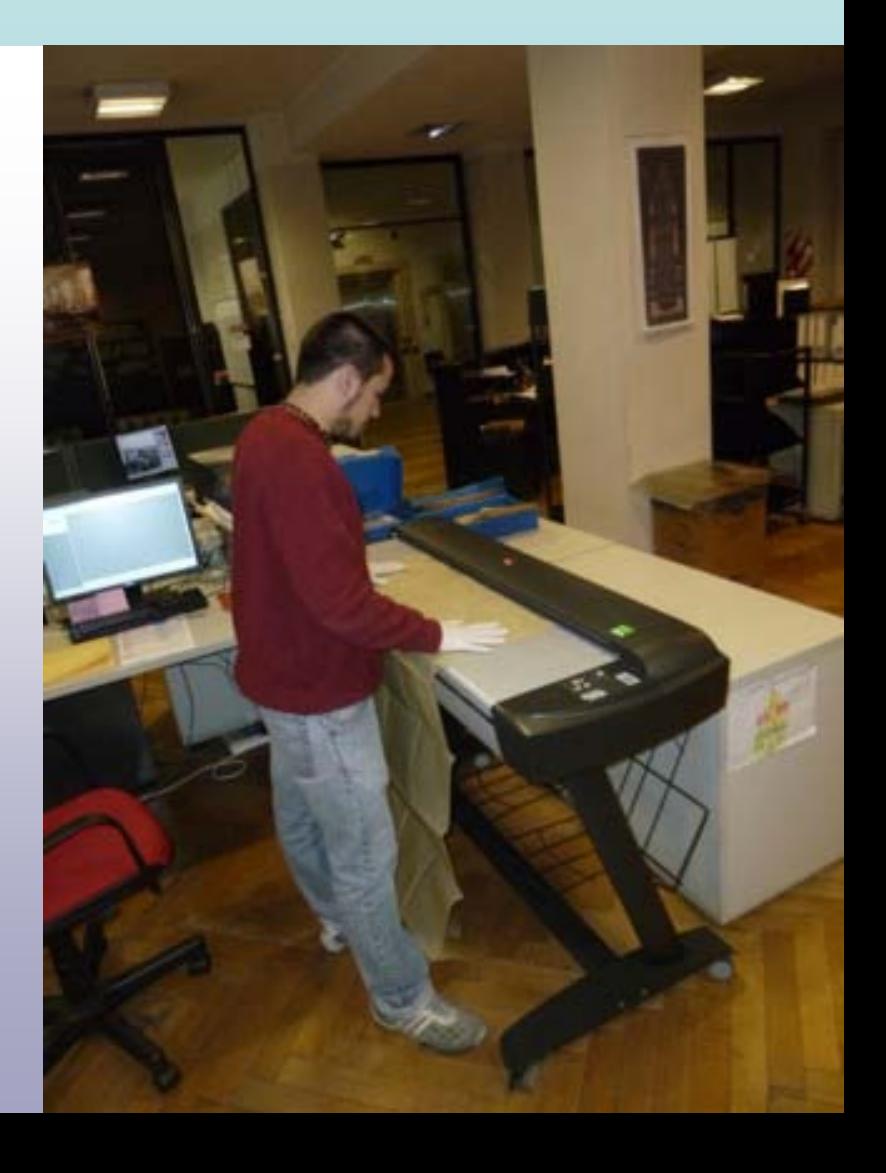

### **Documento fotográfico y su copia digital**

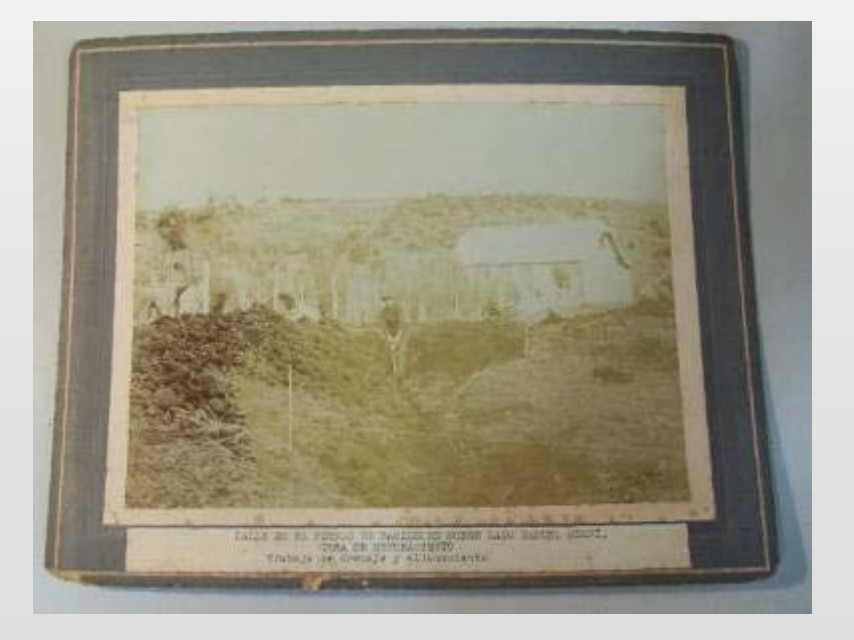

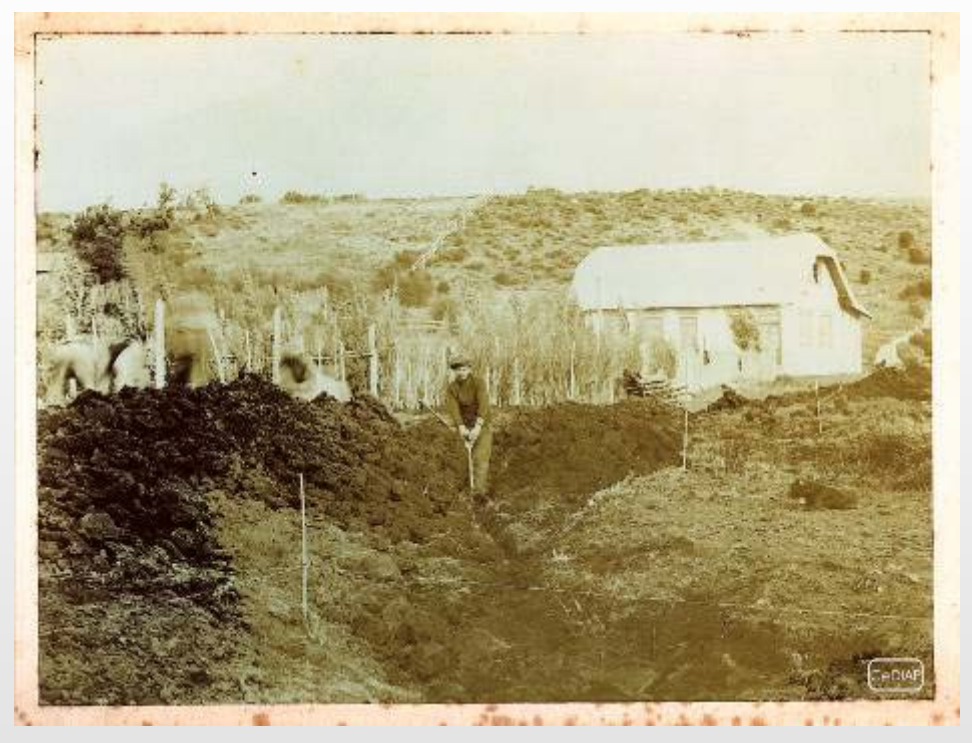

**ESTUDIOS HIDROLOGICOS DE LA PATAGONIA MEJORA DE UNA CALLE PANTANOSA. TRABAJO DE DRENAJE Y ALLANAMIENTO DE UN MANANTIAL ESCONDIDO ENERO 1914**

**DIMENSIONES: 18 X 24 CM**

### **Documento de gran formato y su copia digital**

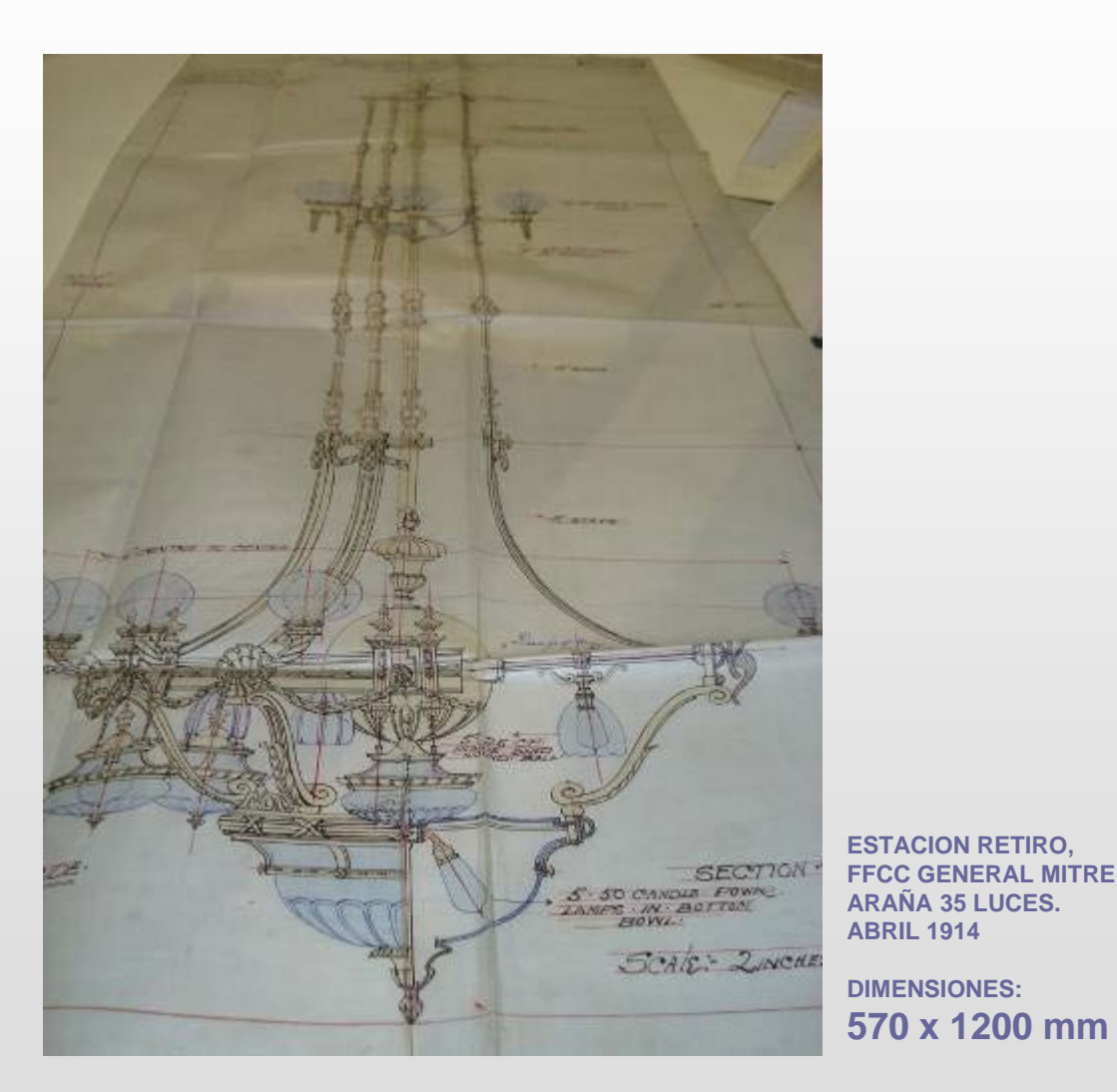

**RETIRO NEW STATION FOR** CENTRAL ACCIENTINO RAIZWAY. FITTINGS NC+ 20,975<br>Ike-NS 11290<br>Sa-111al + FLF CTROL 111R<br>Sav UNU KR DWYF Are BASE COAR Parent Dige  $8°d$ ST SOUNDER FUNDAL ZANZY S' SO OF LATT  $12^{10}$  $-6$  Kare **FIS STAYS C. 100 CANCILES** SECTION SIDE FERSPICTIVE SIDE SCHELLINCHES & / Aut.

# **Edición Digital**

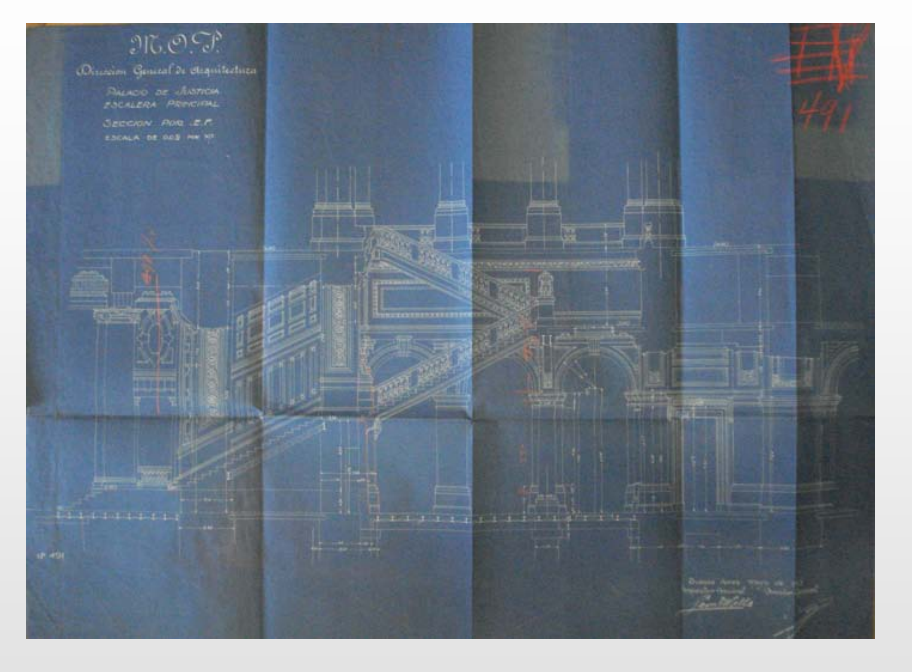

**PALACIO DE JUSTICIA EN CDAD. DE BS. AS. ESCALERA PRINCIPAL, SECCION E-F. MAYO 1913**

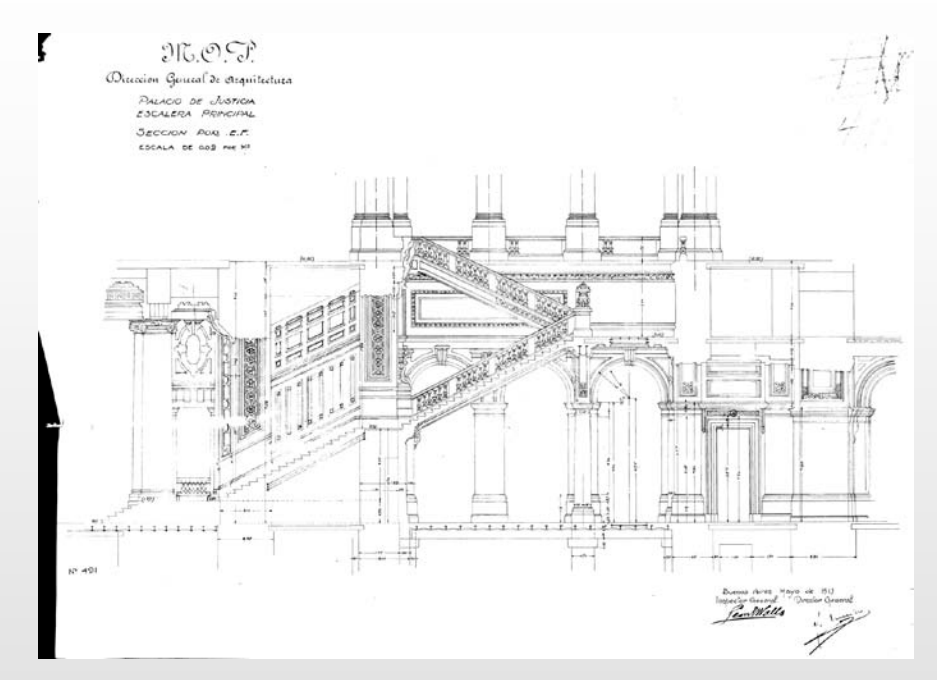

### **Parámetros de Digitalización Para Copias Master**

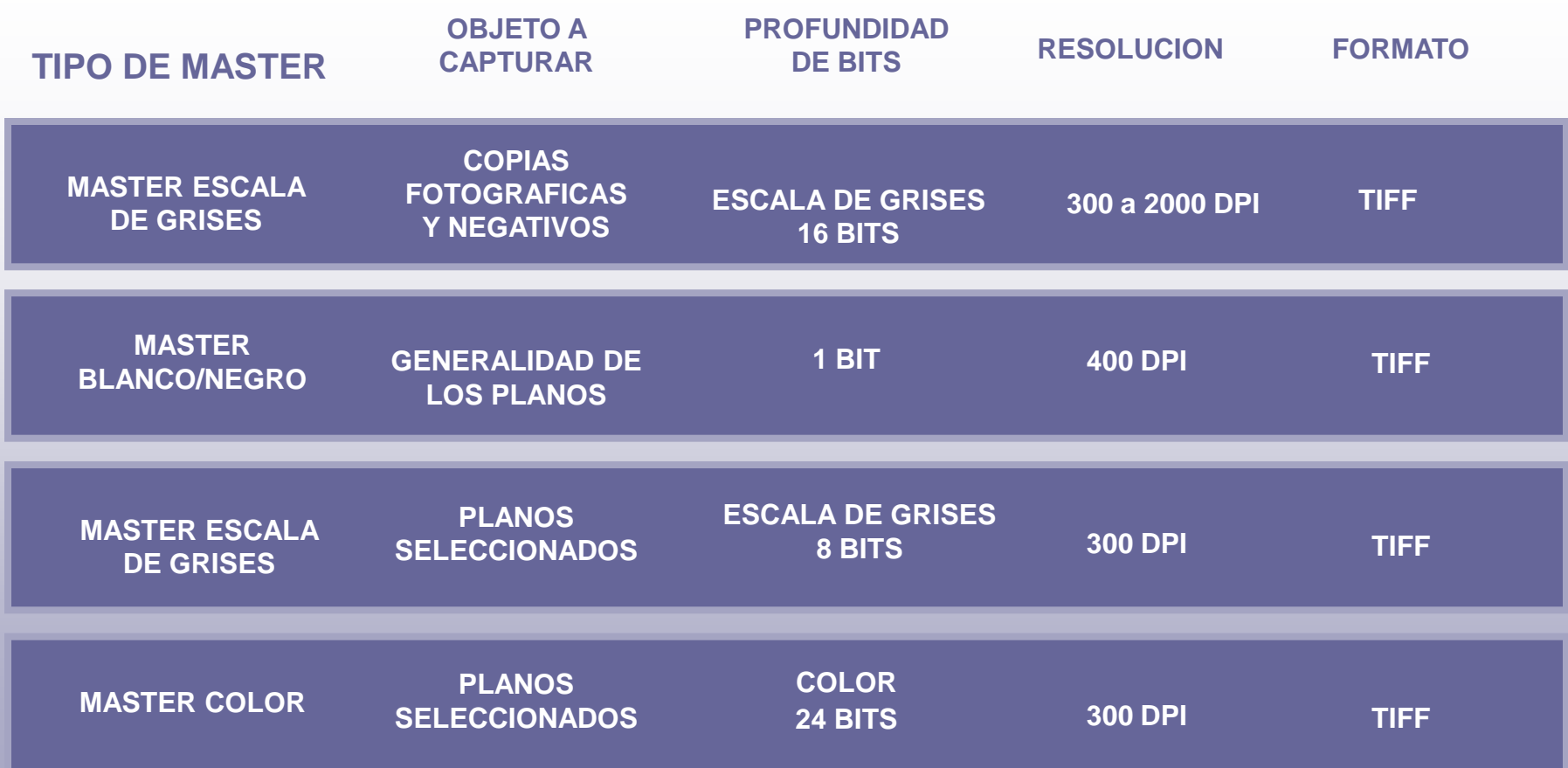

### **Parámetros de Digitalización Para Copias Consulta y Servicio de Reprografía**

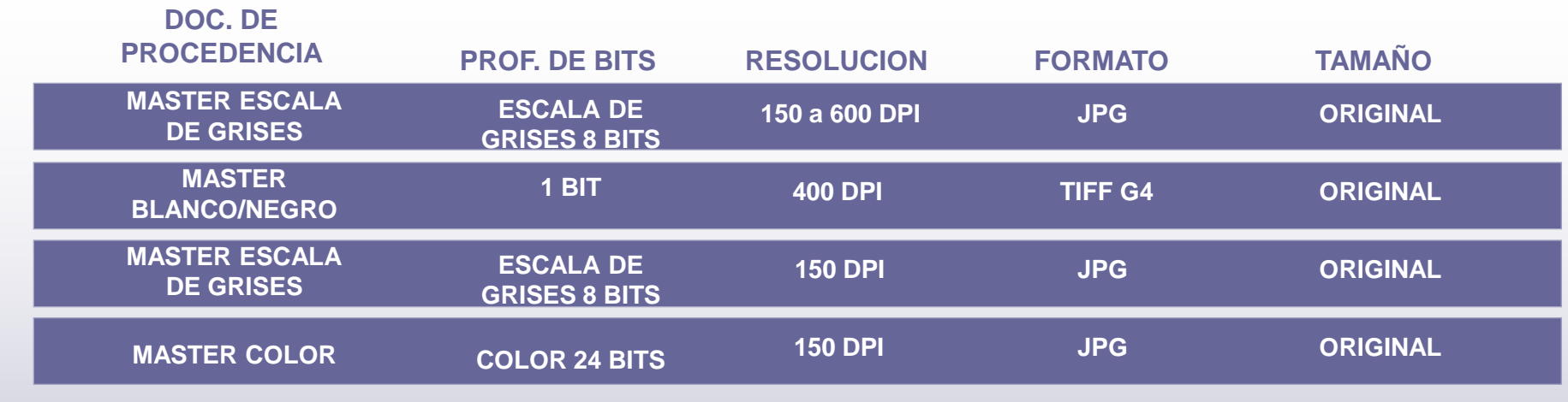

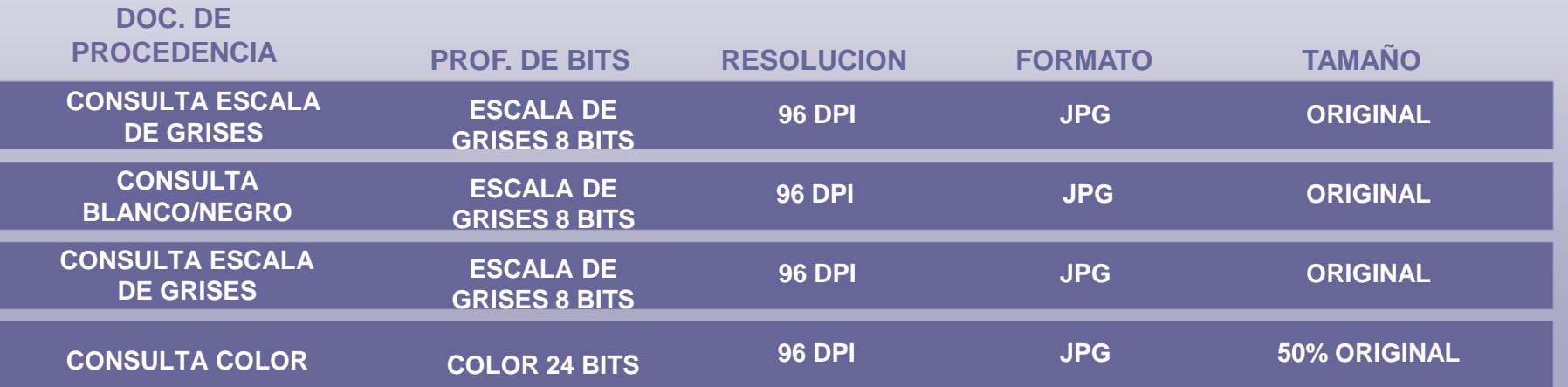

# **Copias digitales**

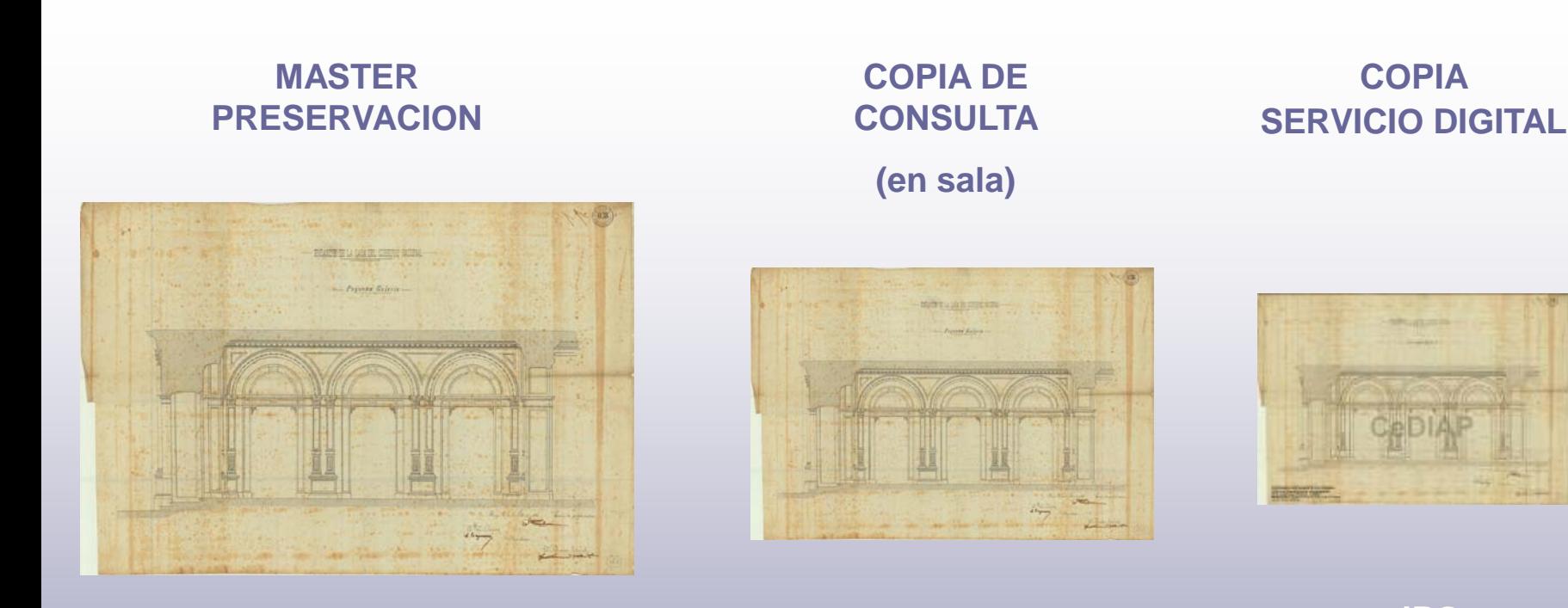

**TIFF 300 DPI 24 BITS DE COLOR**

**JPG 150 DPI 24 BITS DE COLOR**

**JPG 96 DPI 24 BITS DE COLOR 50% DEL TAM. ORIG. SELLOS**

## **Copias digitales**

#### **MASTER PRESERVACION**

**COPIA DE CONSULTA**

(en sala)

#### **COPIA SERVICIO DIGITAL**

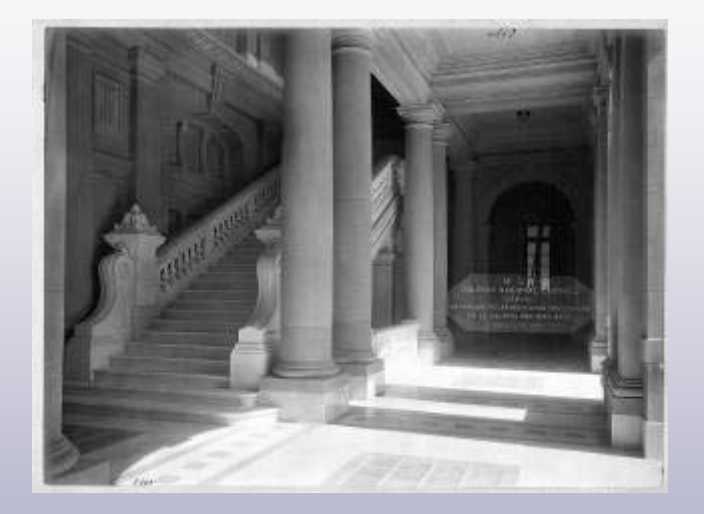

**TIFF 300 DPI 16 BITS DE COLOR**

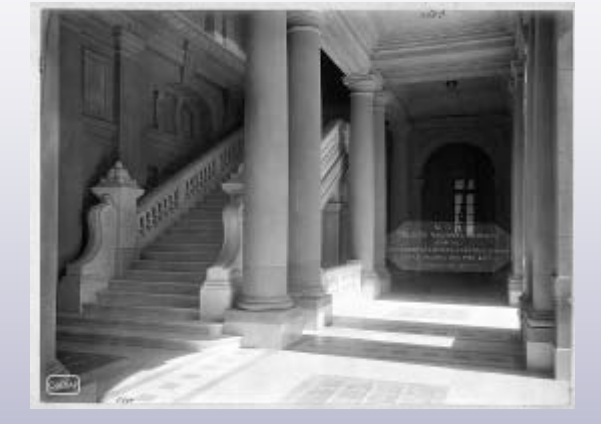

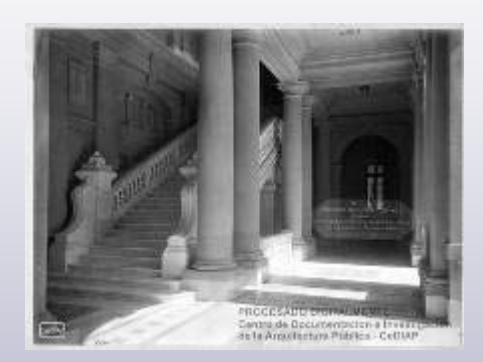

**JPG 150 DPI 8 BITS DE COLOR SELLO**

**JPG 96 DPI 8 BITS DE COLOR SELLOS**

### **Pesos promedio archivo digital según el tipo de Copia (Master o Consulta)**

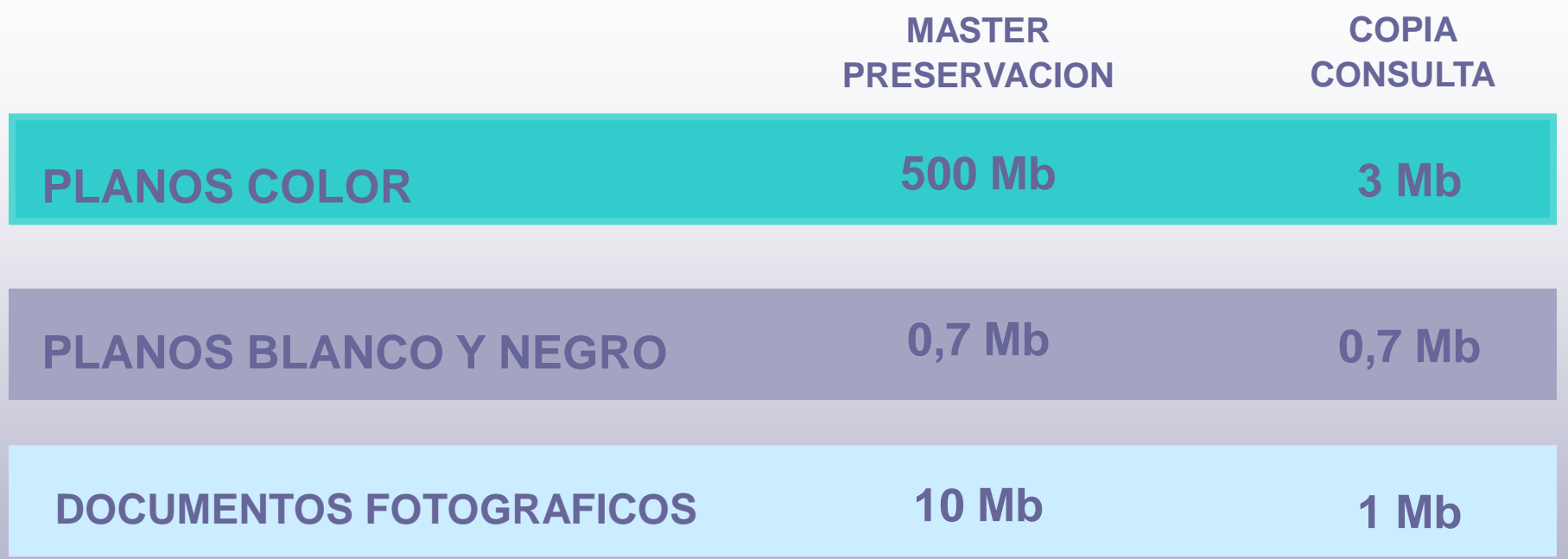

#### **Volumen de documentos Digitalizados a junio de 2010**

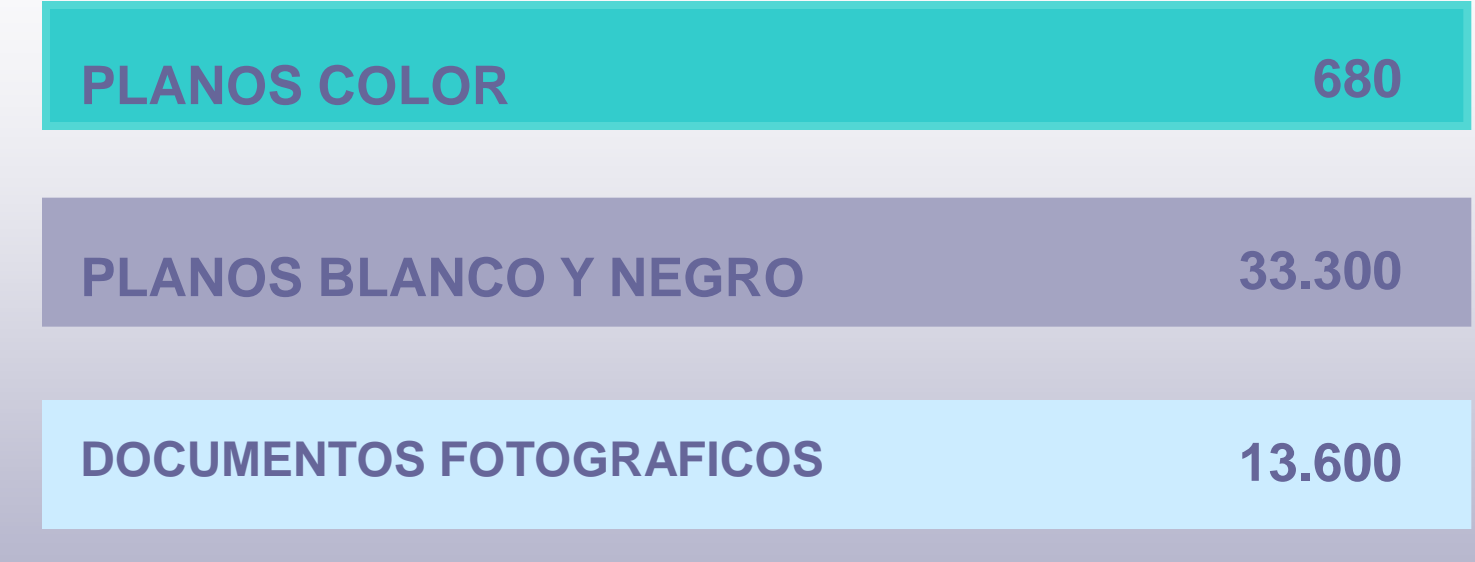

# **Sistema adoptado**

- **PROCESAMIENTO: EN DISCOS LOCALES**
- **CONSULTA: COPIAS TRABAJO EN RED (SERVIDORES)**
- **ALMACENAMIENTO: MASTER DE PRESERVACION (CINTAS MAGNETICAS -> DISCOS OPTICOS)**

### **TEMAS A TENER EN CUENTA**

• **Migración de formatos:**

**Planos de gp4 a tiff Fotografías de jpg a tiff Visualizadores**

• **Renovación de hardware y software:** 

**Compatibilidad con equipos de captura** 

#### • **Renovación de equipos de captura:**

**Compatibilidad con hardware y software Documentos más "pesados"-> mayor necesidad de espacio de almacenamiento** 

• **Almacén digital:**

**Planificar / cuantificar la producción Prever la proyección a futuro** 

# **SINTESIS**

**Para la implementación de un proyecto de digitalización**

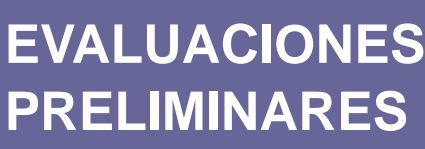

•**Material** •**Destinatarios** •**Recursos** •**Servicios**

•**Criterios de selección a) usuarios y servicios d) contenido** •**Espacio físico** •**Recursos humanos**

**b) estado del soporte c) volumen de la colección**

#### **DESARROLLO DEL PROYECTO**

•**Producción y plazos de ejecución**. •**Tercerización, institución, mixto**

•**Selección equipamiento informático**

**GENERACION DE MANUALES Y NORMAS PARA PROCEDIMIENTOS, CONTROL DE CALIDAD Y SERVICIOS** 

#### **CeDIAP - CDI**

**Centro de Documentación e Investigación de la Arquitectura Pública**

**-**

**Centro de Documentación e Información**

**www.cdi.mecon.gov.ar/cediap/index.htm**

**MINISTERIO DE ECONOMIA Y FINANZAS PUBLICAS**